**Power Systems** 

Finding parts, locations, and addresses

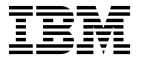

**Power Systems** 

Finding parts, locations, and addresses

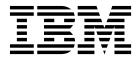

|   | Note  Before using this information and the product it supports, read the information in "Safety notices" on page v, "Notices" on page 49, the IBM Systems Safety Notices manual, G229-9054, and the IBM Environmental Notices and User Guide, Z125–5823. |
|---|----------------------------------------------------------------------------------------------------|
|   |                                                                                                    |
|   |                                                                                                    |
|   |                                                                                                    |
|   |                                                                                                    |
|   |                                                                                                    |
|   |                                                                                                    |
|   |                                                                                                    |
|   |                                                                                                    |
|   |                                                                                                    |
|   |                                                                                                    |
|   |                                                                                                    |
|   |                                                                                                    |
|   |                                                                                                    |
|   |                                                                                                    |
|   |                                                                                                    |
|   |                                                                                                    |
| T | his edition applies to IBM Power Systems <sup>™</sup> servers that contain the POWER7 processor and to all associated nodels.                                                                                                    |

© Copyright IBM Corporation 2012, 2017. US Government Users Restricted Rights – Use, duplication or disclosure restricted by GSA ADP Schedule Contract with IBM Corp.

# **Contents**

| Safety notices                                                                                 | v    |
|------------------------------------------------------------------------------------------------|------|
| Finding parts, locations, and addresses                                                        | 1    |
| What's new in parts, locations, and addresses                                                  |      |
| Part locations and location codes                                                              |      |
| 8246-L1C, 8246-L1D, 8246-L1S, 8246-L1T, 8246-L2C, 8246-L2D, 8246-L2S, or 8246-L2T              |      |
| 8246-L1C, 8246-L1D, 8246-L1S, 8246-L1T, 8246-L2C, 8246-L2D, 8246-L2S, or 8246-L2T locations    |      |
| 5802 and 5877                                                                                  |      |
| 5802 and 5877 locations                                                                        |      |
|                                                                                                |      |
| 5887                                                                                           |      |
| 5887 locations                                                                                 |      |
| EDR1 PCIe storage enclosure                                                                    |      |
| EDR1 PCIe storage enclosure locations                                                          |      |
| Addresses                                                                                      |      |
| 8246-L1C, 8246-L1D, 8246-L1S, 8246-L1T, 8246-L2C, 8246-L2D, 8246-L2S, or 8246-L2T addresses    |      |
| 5802 and 5877 addresses                                                                        |      |
| 5887 addresses                                                                                 |      |
| EDR1 PCIe storage enclosure addresses                                                          |      |
| System parts                                                                                   |      |
| 8246-L1C, 8246-L1D, 8246-L1S, 8246-L1T, 8246-L2C, 8246-L2D, 8246-L2S, or 8246-L2T system parts |      |
| Disk drive and solid-state drive IBM PowerLinux system parts                                   |      |
| Keyboard parts                                                                                 |      |
| 5802 and 5877 system parts                                                                     | 39   |
| 5887 system parts                                                                              |      |
| Disk drive and solid-state drive IBM PowerLinux system parts                                   | 44   |
| EDR1 PCIe storage enclosure system parts                                                       | 45   |
|                                                                                                |      |
| Notices                                                                                        | . 49 |
| Trademarks                                                                                     |      |
| Electronic emission notices                                                                    |      |
| Class A Notices                                                                                |      |
| Class B Notices                                                                                |      |
| Terms and conditions                                                                           |      |

# Safety notices

Safety notices may be printed throughout this guide:

- **DANGER** notices call attention to a situation that is potentially lethal or extremely hazardous to people.
- **CAUTION** notices call attention to a situation that is potentially hazardous to people because of some existing condition.
- Attention notices call attention to the possibility of damage to a program, device, system, or data.

## **World Trade safety information**

Several countries require the safety information contained in product publications to be presented in their national languages. If this requirement applies to your country, safety information documentation is included in the publications package (such as in printed documentation, on DVD, or as part of the product) shipped with the product. The documentation contains the safety information in your national language with references to the U.S. English source. Before using a U.S. English publication to install, operate, or service this product, you must first become familiar with the related safety information documentation. You should also refer to the safety information documentation any time you do not clearly understand any safety information in the U.S. English publications.

Replacement or additional copies of safety information documentation can be obtained by calling the IBM Hotline at 1-800-300-8751.

# German safety information

Das Produkt ist nicht für den Einsatz an Bildschirmarbeitsplätzen im Sinne § 2 der Bildschirmarbeitsverordnung geeignet.

# Laser safety information

IBM® servers can use I/O cards or features that are fiber-optic based and that utilize lasers or LEDs.

#### Laser compliance

IBM servers may be installed inside or outside of an IT equipment rack.

#### **DANGER**

When working on or around the system, observe the following precautions:

Electrical voltage and current from power, telephone, and communication cables are hazardous. To avoid a shock hazard:

- Connect power to this unit only with the IBM provided power cord. Do not use the IBM provided power cord for any other product.
- Do not open or service any power supply assembly.
- Do not connect or disconnect any cables or perform installation, maintenance, or reconfiguration of this product during an electrical storm.
- The product might be equipped with multiple power cords. To remove all hazardous voltages, disconnect all power cords.
- Connect all power cords to a properly wired and grounded electrical outlet. Ensure that the outlet supplies proper voltage and phase rotation according to the system rating plate.
- Connect any equipment that will be attached to this product to properly wired outlets.
- When possible, use one hand only to connect or disconnect signal cables.
- · Never turn on any equipment when there is evidence of fire, water, or structural damage.
- Disconnect the attached power cords, telecommunications systems, networks, and modems before
  you open the device covers, unless instructed otherwise in the installation and configuration
  procedures.
- Connect and disconnect cables as described in the following procedures when installing, moving, or opening covers on this product or attached devices.

#### To Disconnect:

- 1. Turn off everything (unless instructed otherwise).
- 2. Remove the power cords from the outlets.
- **3.** Remove the signal cables from the connectors.
- 4. Remove all cables from the devices.

#### To Connect:

- 1. Turn off everything (unless instructed otherwise).
- 2. Attach all cables to the devices.
- 3. Attach the signal cables to the connectors.
- 4. Attach the power cords to the outlets.
- 5. Turn on the devices.

(D005)

#### **DANGER**

Observe the following precautions when working on or around your IT rack system:

- · Heavy equipment-personal injury or equipment damage might result if mishandled.
- Always lower the leveling pads on the rack cabinet.
- Always install stabilizer brackets on the rack cabinet.
- To avoid hazardous conditions due to uneven mechanical loading, always install the heaviest devices in the bottom of the rack cabinet. Always install servers and optional devices starting from the bottom of the rack cabinet.
- Rack-mounted devices are not to be used as shelves or work spaces. Do not place objects on top of rack-mounted devices.

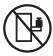

- Each rack cabinet might have more than one power cord. Be sure to disconnect all power cords in the rack cabinet when directed to disconnect power during servicing.
- Connect all devices installed in a rack cabinet to power devices installed in the same rack cabinet. Do not plug a power cord from a device installed in one rack cabinet into a power device installed in a different rack cabinet.
- An electrical outlet that is not correctly wired could place hazardous voltage on the metal parts of
  the system or the devices that attach to the system. It is the responsibility of the customer to
  ensure that the outlet is correctly wired and grounded to prevent an electrical shock.

#### **CAUTION**

- Do not install a unit in a rack where the internal rack ambient temperatures will exceed the manufacturer's recommended ambient temperature for all your rack-mounted devices.
- Do not install a unit in a rack where the air flow is compromised. Ensure that air flow is not blocked or reduced on any side, front, or back of a unit used for air flow through the unit.
- Consideration should be given to the connection of the equipment to the supply circuit so that overloading of the circuits does not compromise the supply wiring or overcurrent protection. To provide the correct power connection to a rack, refer to the rating labels located on the equipment in the rack to determine the total power requirement of the supply circuit.
- (For sliding drawers.) Do not pull out or install any drawer or feature if the rack stabilizer brackets are not attached to the rack. Do not pull out more than one drawer at a time. The rack might become unstable if you pull out more than one drawer at a time.
- (For fixed drawers.) This drawer is a fixed drawer and must not be moved for servicing unless specified by the manufacturer. Attempting to move the drawer partially or completely out of the rack might cause the rack to become unstable or cause the drawer to fall out of the rack.

(R001)

#### **CAUTION:**

Removing components from the upper positions in the rack cabinet improves rack stability during relocation. Follow these general guidelines whenever you relocate a populated rack cabinet within a room or building:

- Reduce the weight of the rack cabinet by removing equipment starting at the top of the rack cabinet. When possible, restore the rack cabinet to the configuration of the rack cabinet as you received it. If this configuration is not known, you must observe the following precautions:
  - Remove all devices in the 32U position and above.
  - Ensure that the heaviest devices are installed in the bottom of the rack cabinet.
  - Ensure that there are no empty U-levels between devices installed in the rack cabinet below the 32U level.
- If the rack cabinet you are relocating is part of a suite of rack cabinets, detach the rack cabinet from the suite.
- Inspect the route that you plan to take to eliminate potential hazards.
- Verify that the route that you choose can support the weight of the loaded rack cabinet. Refer to the documentation that comes with your rack cabinet for the weight of a loaded rack cabinet.
- Verify that all door openings are at least 760 x 230 mm (30 x 80 in.).
- Ensure that all devices, shelves, drawers, doors, and cables are secure.
- Ensure that the four leveling pads are raised to their highest position.
- Ensure that there is no stabilizer bracket installed on the rack cabinet during movement.
- Do not use a ramp inclined at more than 10 degrees.
- When the rack cabinet is in the new location, complete the following steps:
  - Lower the four leveling pads.
  - Install stabilizer brackets on the rack cabinet.
  - If you removed any devices from the rack cabinet, repopulate the rack cabinet from the lowest position to the highest position.
- If a long-distance relocation is required, restore the rack cabinet to the configuration of the rack cabinet as you received it. Pack the rack cabinet in the original packaging material, or equivalent. Also lower the leveling pads to raise the casters off of the pallet and bolt the rack cabinet to the pallet.

(R002)

(L001)

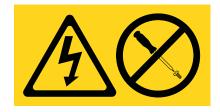

(L002)

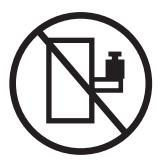

#### (L003)

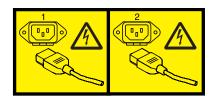

or

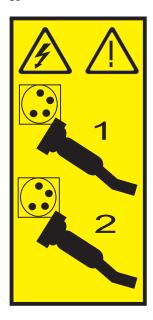

All lasers are certified in the U.S. to conform to the requirements of DHHS 21 CFR Subchapter J for class 1 laser products. Outside the U.S., they are certified to be in compliance with IEC 60825 as a class 1 laser product. Consult the label on each part for laser certification numbers and approval information.

#### **CAUTION:**

This product might contain one or more of the following devices: CD-ROM drive, DVD-ROM drive, DVD-RAM drive, or laser module, which are Class 1 laser products. Note the following information:

- Do not remove the covers. Removing the covers of the laser product could result in exposure to hazardous laser radiation. There are no serviceable parts inside the device.
- · Use of the controls or adjustments or performance of procedures other than those specified herein might result in hazardous radiation exposure.

(C026)

#### **CAUTION:**

Data processing environments can contain equipment transmitting on system links with laser modules that operate at greater than Class 1 power levels. For this reason, never look into the end of an optical fiber cable or open receptacle. (C027)

#### **CAUTION:**

This product contains a Class 1M laser. Do not view directly with optical instruments. (C028)

#### **CAUTION:**

Some laser products contain an embedded Class 3A or Class 3B laser diode. Note the following information: laser radiation when open. Do not stare into the beam, do not view directly with optical instruments, and avoid direct exposure to the beam. (C030)

#### **CAUTION:**

The battery contains lithium. To avoid possible explosion, do not burn or charge the battery.

#### Do Not:

- \_\_\_ Throw or immerse into water
- Heat to more than 100°C (212°F)
- \_\_\_ Repair or disassemble

Exchange only with the IBM-approved part. Recycle or discard the battery as instructed by local regulations. In the United States, IBM has a process for the collection of this battery. For information, call 1-800-426-4333. Have the IBM part number for the battery unit available when you call. (C003)

# Power and cabling information for NEBS (Network Equipment-Building System) GR-1089-CORE

The following comments apply to the IBM servers that have been designated as conforming to NEBS (Network Equipment-Building System) GR-1089-CORE:

The equipment is suitable for installation in the following:

- · Network telecommunications facilities
- Locations where the NEC (National Electrical Code) applies

The intrabuilding ports of this equipment are suitable for connection to intrabuilding or unexposed wiring or cabling only. The intrabuilding ports of this equipment *must not* be metallically connected to the interfaces that connect to the OSP (outside plant) or its wiring. These interfaces are designed for use as intrabuilding interfaces only (Type 2 or Type 4 ports as described in GR-1089-CORE) and require isolation from the exposed OSP cabling. The addition of primary protectors is not sufficient protection to connect these interfaces metallically to OSP wiring.

Note: All Ethernet cables must be shielded and grounded at both ends.

The ac-powered system does not require the use of an external surge protection device (SPD).

The dc-powered system employs an isolated DC return (DC-I) design. The DC battery return terminal *shall not* be connected to the chassis or frame ground.

# Finding parts, locations, and addresses

Locate physical part locations and identify parts with system diagrams.

You can identify the enclosure in which a field replaceable unit (FRU) is plugged by its location code. The first character of the location code is always U followed by a 4–character feature code or enclosure type as shown in the following example: U789C.001.10ABCDE-P3-C31 In this example, the enclosure type is 789C.

The next 3 characters of the location code indicate the model of the enclosure (**001** in the example). The next string of characters provides the enclosure serial number (**10ABCDE** in the example).

Using this information, locate the enclosure with the FRU you want to replace. Find the enclosure type in the following table and go to the service guide for that enclosure.

| Feature code (Utttt)                                                                     | System                                                                            |
|------------------------------------------------------------------------------------------|-----------------------------------------------------------------------------------|
| U78AB.L1C, U78AB.L1D, U78AB.L1S, U78AB.L1T, U78AB.L2C, U78AB.L2D, U78AB.L2S or U78AB.L2T | 8246-L1C, 8246-L1D, 8246-L1S, 8246-L1T, 8246-L2C, 8246-L2D, 8246-L2S, or 8246-L2T |
| U5802.001                                                                                | 5802                                                                              |
| U5877.001                                                                                | 5877                                                                              |
| U5887.001                                                                                | 5887                                                                              |
| UEDR1.001                                                                                | EDR1 PCIe storage enclosure                                                       |

#### Locate the FRU

The string of characters following the enclosure serial number identifies the FRU location within the enclosure: U7879.001.10ABCDE-P3-C31 In this example, **P3-C31** is the location of the FRU to be replaced. Use the graphics and tables to locate the FRU and link to its removal and replacement procedure.

# What's new in parts, locations, and addresses

Read about new or significantly changed information in parts, locations, and addresses since the previous update of this topic collection.

#### March 2013

The following updates are made to the content:

- Added information for 8246-L1D, 8246-L1T, 8246-L2D, and 8246-L2T locations.
- Added information for 8246-L1D, 8246-L1T, 8246-L2D, and 8246-L2T system parts.

#### October 2012

The following updates are made to the content:

- Added information for 8246-L2C and 8246-L2S locations.
- Added information for 8246-L2C and 8246-L2S system parts.

## Part locations and location codes

You can find part locations by using location codes. Illustrations are provided to help you map a location code to a position on the server or expansion unit.

# 8246-L1C, 8246-L1D, 8246-L1S, 8246-L1T, 8246-L2C, 8246-L2D, 8246-L2S, or 8246-L2T

The information provided in this topic defines specific sections of a location code string. Use this information to understand the meaning of a location code.

# **Using location codes**

Use the following table to link to a specific topic that you need additional information about when reading your location code.

| Location code topics                    | Description                                                                                                    |
|-----------------------------------------|----------------------------------------------------------------------------------------------------|
| "Location code overview"                | Contains background information about the use of location codes.                                                                                                    |
| "Physical location codes" on page 3     | Provides a definition for physical location code.                                                                                                    |
| "Logical location codes" on page 3      | Provides a definition of what a logical location code is.                                                                                                    |
| "Location code format" on page 3        | Provides descriptive information of the $Un$ value in the location code string. For example, U789C.001.                                                                                                    |
| "Location code labels" on page 4        | Provides a table that identifies and defines the location code labels. The location code labels begin with an alphabetic character and follow the system serial number. For example, U789C.001.10ABCDE-P3-C31-T2-L23. The system serial number is 10ABCDE in the previous example. P3, C31, T2, and L23 all contain an alphabetic character that is identified in the Location code labels table. |
| "Worldwide unique identifier" on page 4 | Provides a definition for the world unique identifier. This group of digits follows the resource code labels and always begins with the letter <i>W</i> .                                                                                                    |

#### Location code overview

Servers (system units and expansion units) use physical location codes to provide mapping of replaceable units. Location codes are produced by the server's firmware, which positions them so that they can be used to identify specific parts in a system. The location code format is the same for all servers.

If you are working with a specific location code, the unit type and model immediately follow the first character (*Utttt.mmm*). Match the unit type and model to a link, as shown in the Unit type and locations table.

If the location code ends with **-Txx-Lxx**, the server's firmware could not identify the physical location. When a physical location cannot be identified, a logical location code is provided. Where logical location codes occur in enclosures, the locations topic for the enclosure lists the known conversions. For logical location codes with no conversion, contact your next level of support.

If the location code begins with **UTMPx**, the machine type, model, and serial number of the expansion I/O unit have not been set yet, and this is a temporary unit identifier. To identify the unit, examine the display panels on all of the expansion I/O units that are connected to the server until you find one with the same characters in the first 5 digits of the top line in the unit's display. Record the unit's real machine

type and model from the unit label. Match the unit's machine type and model in the Unit type and locations table and follow the link to determine the service information.

**Note:** Locations for units that are not in the preceding list are either not supported or have a problem in the firmware. Contact your next level of support.

## Physical location codes

Physical location codes provide a mapping of logical functions and components (such as backplanes, removable modules, connectors, ports, cables, and devices) to their specific locations within the physical structure of the server.

# Logical location codes

If the physical location cannot be mapped to a physical location code, the server's firmware generates a logical location code. A logical location code is a sequence of location labels that identifies the path that the system uses to communicate with a given resource.

**Note:** A resource has as many logical location codes as it has logical connections to the system. For example, an external tape device connected to two I/O adapters has two logical location codes.

An example of a logical location code is:

U789C.001.10ABCDE-P3-C31-T2-L23

The first part of the location code (through the T2 label) represents the physical location code for the resource that communicates with the target resource. The remainder of the logical location code (L23) represents which resource is indicated.

#### Location code format

The location code is an alphanumeric string of variable length, consisting of a series of location identifiers, separated by a dash. An example of a physical location for a fan is Un-A1.

The first position, represented by Un (where n is equal to any string contained between the U and the hyphen) in the preceding example, is displayed in one of the forms in the following table.

**Note:** In location codes, the U is a constant digit; however, the numbered positions that follow the U are variables and are dependent on your server. Each column defines the numbers that follow the U in the beginning of the location code.

| Machine type and model number in a location code                 | Feature codes and sequence numbers in a location code               |
|------------------------------------------------------------------|---------------------------------------------------------------------|
| Utttt.mmm.ssssss-A1                                              | Uffff.ccc.ssssss-A1                                                 |
| The leftmost code is always U.                                   | The leftmost code is always U.                                      |
| tttt represents the unit type of the enclosure (drawer or node). | ffff represents the feature code of the enclosure (drawer or node). |
| mmm represents the model of the enclosure.                       | ccc represents the sequence number of the enclosure.                |
| ssssss represents the serial number for the enclosure.           | ssssss represents the serial number of the enclosure.               |

**Note:** The *mmm* or *ccc* number might not be displayed on all location codes for all servers. If the *mmm* value is not displayed, the location code is displayed in one of the following forms:

- Utttt.sssssss-A1
- Uffff.sssssss-A1

The location code is hierarchical; that is, each location identifier in the string represents a physical part. The order (from left to right) in which each identifier is shown, helps you determine which parts contain other parts in the string.

The dash (-) separator character represents a relationship between two components in the unit. In the example of the fan, whose location code is Un-A1, the dash shows that the fan (A1) is contained in the base unit (or Un). Modules, adapters, cables, and devices are all parts that are plugged into another part. Their location codes always show that they are plugged into another part as components of the server. Another example follows: Un-P1-C9 is a memory dual inline memory module (DIMM) (C9) that is plugged into a backplane (P1), which is inside the unit (Un).

Table 1. Unit type and locations

| Unit type (Utttt.mmm)                                                                             | Link to location information                                                                |
|---------------------------------------------------------------------------------------------------|---------------------------------------------------------------------------------------------|
| U78AB.L1C, U78AB.L1D,<br>U78AB.L1S, U78AB.L1T,<br>U78AB.L2C, U78AB.L2D,<br>U78AB.L2S or U78AB.L2T | 8246-L1C, 8246-L1D, 8246-L1S, 8246-L1T, 8246-L2C, 8246-L2D, 8246-L2S, or 8246-L2T locations |

#### Location code labels

The prefixes in location code labels represent a physical part of the server. The following table describes the prefixes in location code labels.

**Note:** These labels apply to system units only.

Table 2. Prefixes in a location code label for system units

| Prefix | Description                                     | Example                                                       |
|--------|-------------------------------------------------|---------------------------------------------------------------|
| A      | Air-moving device                               | Fan, blower                                                   |
| С      | Card connector                                  | IOP, IOA, DIMM, processor card                                |
| D      | Device                                          | Diskette, control panel                                       |
| Е      | Electrical                                      | Battery, power supply, ac charger                             |
| L      | Logical path SAS target                         | Integrated drive electronics (IDE) address, Fibre Channel LUN |
| N      | Horizontal placement for an empty rack location |                                                               |
| P      | Planar                                          | System backplane                                              |
| Т      | Port, external cable                            |                                                               |
| U      | Unit                                            |                                                               |
| V      | Virtual planar                                  |                                                               |
| W      | Worldwide unique ID                             |                                                               |
| X      | EIA value for an empty rack location            |                                                               |
| Y      | Firmware FRU                                    |                                                               |

## Worldwide unique identifier

The location code label for the worldwide unique identifier consists of the prefix W followed by a maximum of 16 uppercase hexadecimal digits with no leading zeros. A location code might not consist of a worldwide unique identifier. When present, the worldwide unique identifier location label follows the location label of the resource that interfaces with the resource that has the worldwide unique identifier, usually a port.

# 8246-L1C, 8246-L1D, 8246-L1S, 8246-L1T, 8246-L2C, 8246-L2D, 8246-L2S, or 8246-L2T locations

Use this information to help you map a location code to a position on the unit.

The following diagrams show field replaceable unit (FRU) layouts in the system. Use these diagrams with the following tables.

#### **Rack views**

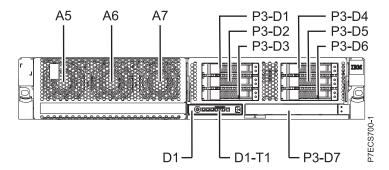

Figure 1. Front view of the base model with six small-form factor (SFF) bays

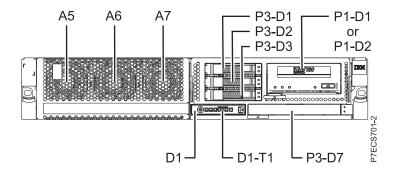

Figure 2. Front view of the model with three SFF bays (optional)

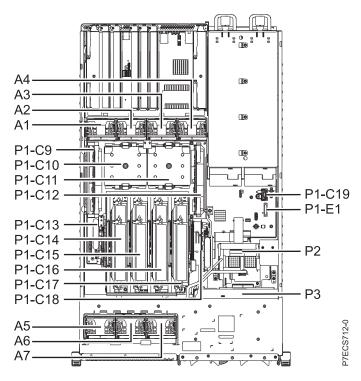

Figure 3. Top view

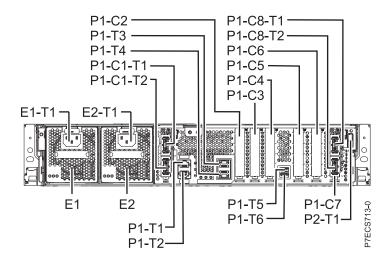

Figure 4. Rear view

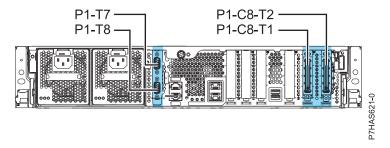

Figure 5. Rear view with feature code EJ0G (optional)

# **Memory card locations**

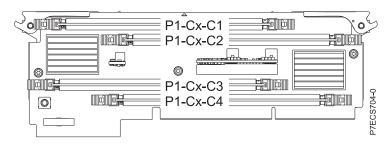

Figure 6. Memory card locations

# PCIe SAS RAID and SSD adapter locations

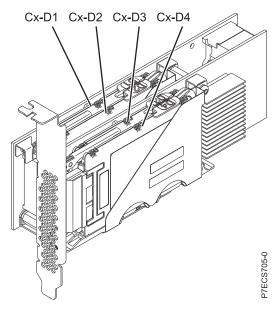

Figure 7. PCIe SAS RAID and SSD adapter locations

The following table provides location codes for parts in a server.

Table 3. FRU location table

| Failing item name                 | Physical location code | Identify LED | Failing item<br>removal and<br>replacement<br>procedures |
|-----------------------------------|------------------------|--------------|----------------------------------------------------------|
| System unit                       | Un                     |              |                                                          |
| Fans                              |                        |              |                                                          |
| Fan 1                             | Un-A1                  | Yes          | See Fans.                                                |
| Fan 2                             | Un-A2                  | Yes          |                                                          |
| Fan 3                             | Un-A3                  | Yes          |                                                          |
| Fan 4                             | Un-A4                  | Yes          |                                                          |
| Fan 5                             | Un-A5                  | Yes          |                                                          |
| Fan 6                             | Un-A6                  | Yes          |                                                          |
| Fan 7                             | Un-A7                  | Yes          |                                                          |
| Power supplies                    |                        |              |                                                          |
| Power supply 1                    | Un-E1                  | Yes          | See Power                                                |
| Power supply 1 - Cord connector   | Un-E1-T1               | No           | supply.                                                  |
| Power supply 2                    | Un-E2                  | Yes          |                                                          |
| Power supply 2 - Cord connector   | Un-E2-T1               | No           |                                                          |
| Backplanes                        |                        |              |                                                          |
| System backplane                  | Un-P1                  | Yes          | See System backplane.                                    |
| Time-of-day                       | Un-P1                  |              |                                                          |
| Time-of-day battery               | Un-P1-E1               |              | See Time-of-day battery.                                 |
| Storage backplane interposer      | Un-P2                  | Yes          |                                                          |
| Disk drive backplane              | Un-P3                  | Yes          | See Disk drive backplane.                                |
| Ports                             |                        | ·            |                                                          |
| System port 1                     | Un-P1-T1               | No           |                                                          |
| System port 2                     | Un-P1-T2               | No           |                                                          |
| HMC port 1                        | Un-P1-T3               | No           |                                                          |
| HMC port 2                        | Un-P1-T4               | No           |                                                          |
| USB port 1                        | Un-P1-T5               | No           |                                                          |
| USB port 2                        | Un-P1-T6               | No           |                                                          |
| SPCN port 1                       | Un-P1-T7               | No           |                                                          |
| SPCN port 2                       | Un-P1-T8               | No           |                                                          |
| Processor and processor regulator |                        |              |                                                          |
| POWER7® processor module 1        | Un-P1-C11              | Yes          | See System                                               |
| POWER7 processor module 2         | Un-P1-C10              | Yes          | processor<br>module.                                     |
| POWER7 processor module 1 VRM     | Un-P1-C12              | Yes          | See Voltage regulator module.                            |
| POWER7 processor module 2 VRM     | Un-P1-C9               | Yes          |                                                          |
| Adapters                          |                        |              |                                                          |

Table 3. FRU location table (continued)

|                                                              |                        |              | Failing item removal and replacement                                              |  |
|--------------------------------------------------------------|------------------------|--------------|-----------------------------------------------------------------------------------|--|
| Failing item name                                            | Physical location code | Identify LED | procedures                                                                        |  |
| PCIe x8 G2 slot 1                                            | Un-P1-C2               | Yes          | See PCI adapters.                                                                 |  |
| PCIe x8 G2 slot 2                                            | Un-P1-C3               | Yes          |                                                                                   |  |
| PCIe x8 G2 slot 3                                            | Un-P1-C4               | Yes          |                                                                                   |  |
| PCIe x8 G2 slot 4                                            | Un-P1-C5               | Yes          |                                                                                   |  |
| PCIe x8 G2 slot 5                                            | Un-P1-C6               | Yes          |                                                                                   |  |
| PCIe x4 G2 slot 6                                            | Un-P1-C7               | Yes          |                                                                                   |  |
| GX Dual-Port 12X Channel Attach adapter slot 1               | Un-P1-C1               | Yes          | See GX++ channel adapters.                                                        |  |
| GX Dual-Port 12X Channel Attach adapter slot 1 card - port 1 | Un-P1-C1-T1            | Yes          |                                                                                   |  |
| GX Dual-Port 12X Channel Attach adapter slot 1 card - port 2 | Un-P1-C1-T2            | Yes          |                                                                                   |  |
| GX Dual-Port 12X Channel Attach adapter slot 2               | Un-P1-C8               | Yes          |                                                                                   |  |
| GX Dual-Port 12X Channel Attach adapter slot 2 card - port 1 | Un-P1-C8-T1            | Yes          |                                                                                   |  |
| GX Dual-Port 12X Channel Attach adapter slot 2 card - port 2 | U <i>n</i> -P1-C8-T2   | Yes          |                                                                                   |  |
| System VPD card                                              | Un-P1-C19              |              |                                                                                   |  |
| Cache battery card                                           | Un-P1-C13              | Yes          | See SAS RAID                                                                      |  |
| Battery on cache battery card                                | Un-P1-C13-E1           | Yes          | enablement and cache battery pack.                                                |  |
| RAID and cache storage controller                            | Un-P1-C18              | Yes          |                                                                                   |  |
| Battery on RAID and cache storage controller                 | Un-P1-C18-E1           | Yes          |                                                                                   |  |
| Memory modules                                               |                        |              |                                                                                   |  |
| Memory card 1                                                | Un-P1-C17              | Yes          | See Memory modules.                                                               |  |
| Memory card 1 - DIMM 1                                       | Un-P1-C17-C1           | Yes          |                                                                                   |  |
| Memory card 1 - DIMM 2                                       | Un-P1-C17-C2           | Yes          |                                                                                   |  |
| Memory card 1 - DIMM 3                                       | Un-P1-C17-C3           | Yes          | Note: The DIMM                                                                    |  |
| Memory card 1 - DIMM 4                                       | Un-P1-C17-C4           | Yes          | fault and identify LED is not visible when the system is in the service position. |  |
| Memory card 2                                                | Un-P1-C16              | Yes          |                                                                                   |  |
| Memory card 2 - DIMM 1                                       | Un-P1-C16-C1           | Yes          |                                                                                   |  |
| Memory card 2 - DIMM 2                                       | Un-P1-C16-C2           | Yes          |                                                                                   |  |

Table 3. FRU location table (continued)

| Failing item name                                                  | Physical location code | Identify LED | Failing item<br>removal and<br>replacement<br>procedures                                      |
|--------------------------------------------------------------------|------------------------|--------------|-----------------------------------------------------------------------------------------------|
| Memory card 2 - DIMM 3                                             | Un-P1-C16-C3           | Yes          | Note: The DIMM                                                                                |
| Memory card 2 - DIMM 4                                             | Un-P1-C16-C4           | Yes          | fault and identify<br>LED is not visible<br>when the system<br>is in the service<br>position. |
| Memory card 3                                                      | Un-P1-C15              | Yes          |                                                                                               |
| Memory card 3 - DIMM 1                                             | Un-P1-C15-C1           | Yes          |                                                                                               |
| Memory card 3 - DIMM 2                                             | Un-P1-C15-C2           | Yes          |                                                                                               |
| Memory card 3 - DIMM 3                                             | Un-P1-C15-C3           | Yes          | Note: The DIMM                                                                                |
| Memory card 3 - DIMM 4                                             | Un-P1-C15-C4           | Yes          | fault and identify<br>LED is not visible<br>when the system<br>is in the service<br>position. |
| Memory card 4                                                      | Un-P1-C14              | Yes          |                                                                                               |
| Memory card 4 - DIMM 1                                             | Un-P1-C14-C1           | Yes          |                                                                                               |
| Memory card 4 - DIMM 2                                             | Un-P1-C14-C2           | Yes          |                                                                                               |
| Memory card 4 - DIMM 3                                             | Un-P1-C14-C3           | Yes          | Note: The DIMM                                                                                |
| Memory card 4 - DIMM 4                                             | Un-P1-C14-C4           | Yes          | fault and identify LED is not visible when the system is in the service position.             |
| Device physical locations                                          |                        |              |                                                                                               |
| Tape drive (SAS)                                                   | Un-P1-D1               | No           |                                                                                               |
| Tape drive (USB)                                                   | Un-P1-D2               | No           |                                                                                               |
| Disk drive 1                                                       | Un-P3-D1               | Yes          | See Disk drives.                                                                              |
| Disk drive 2                                                       | Un-P3-D2               | Yes          |                                                                                               |
| Disk drive 3                                                       | Un-P3-D3               | Yes          |                                                                                               |
| Disk drive 4                                                       | Un-P3-D4               | Yes          |                                                                                               |
| Disk drive 5                                                       | Un-P3-D5               | Yes          |                                                                                               |
| Disk drive 6                                                       | Un-P3-D6               | Yes          |                                                                                               |
| Solid-state disk drive (SSD) 1 on PCIe<br>SAS RAID and SSD adapter | Un-P1-Cx-D1            | No           |                                                                                               |
| Solid-state disk drive 2 on PCIe SAS<br>RAID and SSD adapter       | Un-P1-Cx-D2            | No           |                                                                                               |
| Solid-state disk drive 3 on PCIe SAS<br>RAID and SSD adapter       | Un-P1-Cx-D3            | No           |                                                                                               |
| Solid-state disk drive 4 on PCIe SAS<br>RAID and SSD adapter       | Un-P1-Cx-D4            | No           |                                                                                               |
| DVD                                                                | Un-P3-D7               | Yes          |                                                                                               |
| SAS port                                                           | Un-P2-T1               | No           |                                                                                               |
| Embedded SAS controller                                            | Un-P1-T9               | No           |                                                                                               |

Table 3. FRU location table (continued)

| Failing item name        | Physical location code | Identify LED | Failing item removal and replacement procedures     |
|--------------------------|------------------------|--------------|-----------------------------------------------------|
| Control panel            |                        |              |                                                     |
| Control panel            | Un-D1                  | No           | See Control panel and signal cables for the system. |
| Temperature sensor       | Un-D1                  | No           |                                                     |
| Control panel - USB port | Un-D1-T1               | No           |                                                     |
| Server firmware          |                        |              |                                                     |
| Server firmware          | Um-Y1                  |              |                                                     |

#### Related reference:

"8246-L1C, 8246-L1D, 8246-L1S, 8246-L1T, 8246-L2C, 8246-L2D, 8246-L2S, or 8246-L2T system parts" on

Indexed drawings show system part numbers of each part.

# 5802 and 5877

The information provided in this topic defines specific sections of a location code string. Use this information to understand the meaning of a location code.

# **Using location codes**

For additional information about reading your location code, use the following table to link to a specific topic.

| Location code topics that might be of interest | Description                                                                                                    |
|------------------------------------------------|----------------------------------------------------------------------------------------------------|
| "Location code overview" on page 12            | Contains background information on the use of location codes.                                                                                                    |
| "Physical location codes" on page 12           | Provides a definition for physical location code.                                                                                                    |
| "Logical location codes" on page 12            | Provides a definition for a logical location code.                                                                                                    |
| "Location code format" on page 12              | Provides descriptive information of the Un value in the location code string. For example U5886.001.                                                                                                    |
| "Location code labels" on page 13              | Provides a table that identifies and defines the location code labels. The location code labels begin with an alphabetic character and follow the system serial number. For example, U7879.001.10ABCDE-P3-C31-T2-L23. (The system serial number is the 10ABCDE in the previous example.) The P3, C31, T2, and L23 all contain an alphabetic character that is identified in the Location code labels table. |
| "Worldwide unique identifier" on page 14       | Provides a definition for the worldwide unique identifier. This group of digits follows the resource code labels and always begins with the letter <i>W</i> .                                                                                                    |

#### Location code overview

Servers (system unit and expansion units) use physical location codes to provide mapping of replaceable units. Location codes are produced by the server's firmware, which structures them so that they can be used to identify specific parts in a system. The location code format is the same for all servers.

If you are working with a specific location code, the feature immediately follows the first character (U5886). Refer to the Unit type and locations table.

If the location code ends with -Txx-Lxx, the server's firmware could not identify the physical location. When a physical location cannot be identified, a logical location code is provided. Where logical location codes occur in enclosures, the locations topic for the enclosure has the known conversions listed. For logical location codes with no conversion, contact your next level of support.

If the location code begins with UTMPx, the expansion I/O unit's machine type, model and serial number have not been set yet and this is a temporary unit identifier. To identify the unit, examine the display panels on all of the expansion I/O units connected to the server until you find one with the same characters in the first 5 digits of the top line in the unit's display. Record the unit's real machine type and model from the unit label. Match the unit's machine type and model in the Unit type and locations table, and follow the link to determine the service information.

**Note:** If locations for units are not in the preceding format, either they are not supported or there is a problem in the firmware. Contact your next level of support.

## Physical location codes

Physical location codes provide a mapping of logical functions and components (such as backplanes, removable modules, connectors, ports, cables, and devices) to their specific locations within the physical structure of the server.

# Logical location codes

If the physical location cannot be mapped to a physical location code, the server's firmware generates a logical location code. A logical location code is a sequence of location labels that identifies the path that the system uses to communicate with a given resource.

**Note:** A resource has as many logical location codes as it has logical connections to the system. For example, an external tape device connected to two I/O adapters will have two logical location codes.

An example of a logical location code is: U7879.001.10ABCDE-P3-C31-T2-L23

The first part of the location code (through the T2 label) represents the physical location code for the resource that communicates with the target resource. The remainder of the logical location code (L23) represents exactly which resource is indicated.

#### Location code format

The location code is an alphanumeric string of variable length, consisting of a series of location identifiers, separated by a dash. An example of a physical location for a fan is Un-A1.

The first position, represented by Un (where n is equal to any string contained between the U and the hyphen) in the preceding example, is displayed in one of the forms in the following table.

**Note:** In location codes, the U is a constant digit; however, the numbered positions following the U are variables and are dependent on your server. Each column defines the numbers that follow the U in the beginning of the location code.

| Machine type and model number in a location code                 | Feature codes and sequence numbers in a location code               |
|------------------------------------------------------------------|---------------------------------------------------------------------|
| Utttt.mmm.ssssss-A1                                              | Uffff.ccc.ssssss-A1                                                 |
| The leftmost code is always U.                                   | The leftmost code is always U.                                      |
| tttt represents the unit type of the enclosure (drawer or node). | ffff represents the feature code of the enclosure (drawer or node). |
| mmm represents the model of the enclosure.                       | ccc represents the sequence number of the enclosure .               |
| sssssss represents the serial number for the enclosure.          | ssssss represents the serial number of the enclosure.               |

**Note:** The *mmm* or *ccc* number might not be displayed on all location codes for all servers. If the *mmm* value is not displayed, the location code is displayed in one of the following forms:

- Utttt.sssssss-A1
- Uffff.ssssss-A1

The location code is hierarchical; that is, each location identifier in the string represents a physical part. The order (from left to right), in which each identifier is shown, allows you to determine which parts contain other parts in the string.

The dash (-) separator character represents a relationship between two components in the unit. In the example of the fan, whose location code is Un-A1, the dash shows that the fan (A1) is contained in the base unit (or Un). Modules, adapters, cables, and devices are all parts that are plugged into another part. Their location codes will always show that they are plugged into another part as components of the server. Another example follows:, Un-P1-C9 is a memory DIMM, with memory DIMM (C9) plugged into a backplane (P1), which is inside the unit (Un).

Table 4. Unit type and locations

| Unit type (Utttt.mmm) | Link to location information |  |
|-----------------------|------------------------------|--|
| U5802.001             | Locations                    |  |
| U5877.001             | Locations                    |  |

# Location code labels

The location code label represents a physical part of the server. The following table describes the prefixes of location code labels.

**Note:** These labels apply to system units only.

Table 5. Prefixes of location code labels for system units

| Prefix | Description                                     | Example                                                       |
|--------|-------------------------------------------------|---------------------------------------------------------------|
| A      | Air-moving device                               | Fan, blower                                                   |
| С      | Card connector                                  | IOP, IOA, DIMM, processor card                                |
| D      | Device                                          | Diskette, control panel                                       |
| Е      | Electrical                                      | Battery, power supply, ac charger                             |
| L      | Logical path SAS target                         | Integrated drive electronics (IDE) address, Fibre Channel LUN |
| N      | Horizontal placement for an empty rack location |                                                               |
| Р      | Planar                                          | System backplane                                              |

Table 5. Prefixes of location code labels for system units (continued)

| Prefix | Description                          | Example |
|--------|--------------------------------------|---------|
| T      | Port                                 |         |
| U      | Unit                                 |         |
| V      | Virtual planar                       |         |
| W      | Worldwide unique ID                  |         |
| X      | EIA value for an empty rack location |         |
| Y      | Firmware FRU                         |         |

# Worldwide unique identifier

The location code label for the worldwide unique identifier consists of the prefix W followed by a maximum of 16 uppercase hexadecimal digits with no leading zeros. A location code might not consist of a worldwide unique identifier. When present, the worldwide unique identifier location label follows the location label of the resource that interfaces with the resource that has the worldwide unique identifier, usually a port.

# **5802 and 5877 locations**

Use this information to help you map a location code to a position on the unit.

**Note:** The known logical location codes for this unit are listed next to the corresponding physical location in the following information. If you are working with a logical location code for this unit and it is not listed in the following information, contact your next level of support.

The following diagrams show the field replaceable unit (FRU) layout in the system. Use these diagrams with the following tables.

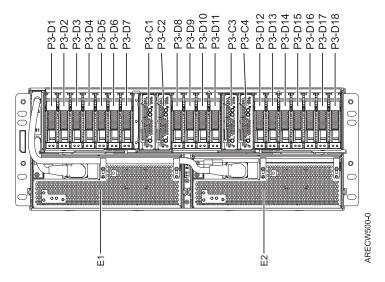

Figure 8. 5802 front view

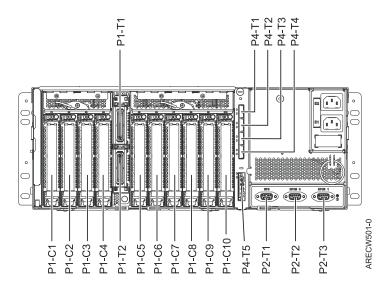

Figure 9. 5802 rear view

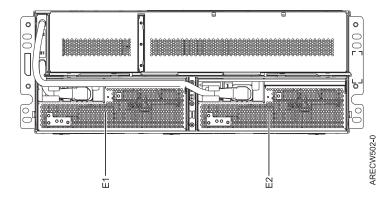

Figure 10. 5877 front view

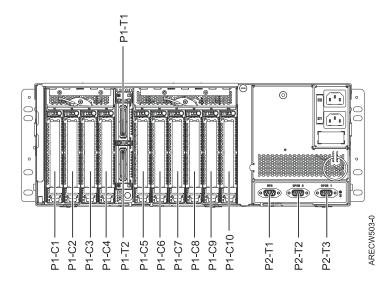

Figure 11. 5877 rear view

The following table provides location codes for parts that make up the server.

Table 6. Bulk power assembly (BPA) locations, and failing components

| Failing item name                          | Symbolic FRU name | CCIN | Failing item removal and replacement procedures |
|--------------------------------------------|-------------------|------|-------------------------------------------------|
| OCA                                        | Ux-E1             | 2C43 |                                                 |
| OCA UPIC connector                         | Ux-E1-T1          |      |                                                 |
| OCA UPIC connector                         | Ux-E1-T2          |      |                                                 |
| OCA                                        | Ux-E2             | 2C43 |                                                 |
| OCA UPIC connector                         | Ux-E2-T1          |      |                                                 |
| OCA UPIC connector                         | Ux-E2-T2          |      |                                                 |
| Fans                                       |                   | •    |                                                 |
| Fan                                        | Ux-E1-A1          |      | See Fan.                                        |
| Fan                                        | Ux-E1-A2          |      |                                                 |
| Fan                                        | Ux-E2-A1          |      |                                                 |
| Fan                                        | Ux-E2-A2          |      |                                                 |
| Backplane                                  |                   |      |                                                 |
| System backplane                           | Ux-P1             | 50A2 |                                                 |
| IOA                                        | Ux-P1-C1          |      |                                                 |
| IOA                                        | Ux-P1-C2          |      |                                                 |
| IOA                                        | Ux-P1-C3          |      |                                                 |
| IOA                                        | Ux-P1-C4          |      |                                                 |
| IOA                                        | Ux-P1-C5          |      |                                                 |
| IOA                                        | Ux-P1-C6          |      |                                                 |
| IOA                                        | Ux-P1-C7          |      |                                                 |
| IOA                                        | Ux-P1-C8          |      |                                                 |
| IOA                                        | Ux-P1-C9          |      |                                                 |
| IOA                                        | Ux-P1-C10         |      |                                                 |
| IB riser port                              | Ux-P1-T1          |      |                                                 |
| IB riser port                              | Ux-P1-T2          |      |                                                 |
| EMC card                                   | •                 | •    |                                                 |
| Enclosure management controller (EMC) card | Ux-P2             | 50A6 | See EMC card.                                   |
| UPS                                        | Ux-P2-T1          |      |                                                 |
| SPCN 9 pin D-shell                         | Ux-P2-T2          |      |                                                 |
| SPCN 9 pin D-shell                         | Ux-P2-T3          |      |                                                 |
| Disk drives                                | •                 | •    |                                                 |
| Disk drive backplane                       | Ux-P3             | 50A9 | See Disk drive backplane.                       |
| Port card 1                                | Ux-P3-C1          | 50A4 |                                                 |
| Port card 2                                | Ux-P3-C2          | 50A4 |                                                 |
| Port card 3                                | Ux-P3-C3          | 50A4 |                                                 |
| Port card 4                                | Ux-P3-C4          | 50A4 |                                                 |

Table 6. Bulk power assembly (BPA) locations, and failing components (continued)

| Failing item name   | Symbolic FRU name | CCIN | Failing item removal and replacement procedures |
|---------------------|-------------------|------|-------------------------------------------------|
| Disk drive          | Ux-P3-D1          |      | See Disk drive.                                 |
| `Disk drive         | Ux-P3-D2          |      |                                                 |
| Disk drive          | Ux-P3-D3          |      |                                                 |
| Disk drive          | Ux-P3-D4          |      |                                                 |
| Disk drive          | Ux-P3-D5          |      |                                                 |
| Disk drive          | Ux-P3-D6          |      |                                                 |
| Disk drive          | Ux-P3-D7          |      |                                                 |
| Disk drive          | Ux-P3-D8          |      |                                                 |
| Disk drive          | Ux-P3-D9          |      |                                                 |
| Disk drive          | Ux-P3-D10         |      |                                                 |
| Disk drive          | Ux-P3-D11         |      |                                                 |
| Disk drive          | Ux-P3-D12         |      |                                                 |
| Disk drive          | Ux-P3-D13         |      |                                                 |
| Disk drive          | Ux-P3-D14         |      |                                                 |
| Disk drive          | Ux-P3-D15         |      |                                                 |
| Disk drive          | Ux-P3-D16         |      |                                                 |
| Disk drive          | Ux-P3-D17         |      |                                                 |
| Disk drive          | Ux-P3-D18         |      |                                                 |
| SAS conduit         |                   |      |                                                 |
| SAS conduit         | Ux-P4             | 50A5 | See SAS conduit card.                           |
| SAS connector       | Ux-P4-T1          |      |                                                 |
| SAS connector       | Ux-P4-T2          |      |                                                 |
| SAS connector       | Ux-P4-T3          |      |                                                 |
| SAS connector       | Ux-P4-T4          |      |                                                 |
| Media bay connector | Ux-P4-T5          |      |                                                 |
| Midplane            |                   |      |                                                 |
| Midplane            | Ux-P5             | 50AA |                                                 |

## Related reference:

"5802 and 5877 system parts" on page 39 Indexed drawings show system part numbers.

## 5887

The information provided in this topic defines specific sections of a location code string. Use this information to understand the meaning of a location code.

# **Using location codes**

For additional information about reading your location code, use the following table to link to a specific topic.

| Location code topics that might be of interest | Description                                                                                                    |
|------------------------------------------------|----------------------------------------------------------------------------------------------------|
| "Location code overview"                       | Contains background information on the use of location codes.                                                                                                    |
| "Physical location codes"                      | Provides a definition for physical location code.                                                                                                    |
| "Logical location codes"                       | Provides a definition for a logical location code.                                                                                                    |
| "Location code format" on page 19              | Provides descriptive information of the $Un$ value in the location code string. For example, U5887.001.                                                                                                    |
| "Location code labels" on page 20              | Provides a table that identifies and defines the location code labels. The location code labels begin with an alphabetic character and follow the system serial number. For example, U7879.001.10ABCDE-P3-C31-T2-L23. (The system serial number is the 10ABCDE in the previous example.) The P3, C31, T2, and L23 all contain an alphabetic character that is identified in the Location code labels table. |
| "Worldwide unique identifier" on page 20       | Provides a definition for the worldwide unique identifier. This group of digits follows the resource code labels and always begins with the letter <i>W</i> .                                                                                                    |

#### Location code overview

Servers (system unit and expansion units) use physical location codes to provide mapping of replaceable units. Location codes are produced by the server's firmware, which structures them so that they can be used to identify specific parts in a system. The location code format is the same for all servers.

If you are working with a specific location code, the feature immediately follows the first character (U5886). See the Unit type and locations table.

If the location code ends with -Txx-Lxx, the server's firmware could not identify the physical location. When a physical location cannot be identified, a logical location code is provided. Where logical location codes occur in enclosures, the locations topic for the enclosure has the known conversions listed. For logical location codes with no conversion, contact your next level of support.

If the location code begins with UTMPx, the expansion I/O unit's machine type, model, and serial number have not been set yet and this is a temporary unit identifier. To identify the unit, examine the display panels on all of the expansion I/O units connected to the server until you find one with the same characters in the first 5 digits of the top line in the unit's display. Record the unit's real machine type and model from the unit label. Match the unit's machine type and model in the Unit type and locations table, and follow the link to determine the service information.

**Note:** If locations for units are not in the preceding format, either they are not supported or there is a problem in the firmware. Contact your next level of support.

# Physical location codes

Physical location codes provide a mapping of logical functions and components (such as backplanes, removable modules, connectors, ports, cables, and devices) to their specific locations within the physical structure of the server.

# Logical location codes

If the physical location cannot be mapped to a physical location code, the server's firmware generates a logical location code. A logical location code is a sequence of location labels that identifies the path that the system uses to communicate with a given resource.

**Note:** A resource has as many logical location codes as it has logical connections to the system. For example, an external tape device connected to two I/O adapters will have two logical location codes.

An example of a logical location code is: U7879.001.10ABCDE-P3-C31-T2-L23

The first part of the location code (through the T2 label) represents the physical location code for the resource that communicates with the target resource. The remainder of the logical location code (L23) represents exactly which resource is indicated.

#### Location code format

The location code is an alphanumeric string of variable length, consisting of a series of location identifiers, separated by a dash. An example of a physical location for a fan is Un-A1.

The first position, represented by Un (where n is equal to any string contained between the U and the hyphen) in the preceding example, is displayed in one of the forms in the following table.

**Note:** In location codes, the U is a constant digit; however, the numbered positions following the U are variables and are dependent on your server. Each column defines the numbers that follow the U in the beginning of the location code.

| Machine type and model number in a location code                 | Feature codes and sequence numbers in a location code               |
|------------------------------------------------------------------|---------------------------------------------------------------------|
| Utttt.mmm.ssssss-A1                                              | Uffff.ccc.ssssss-A1                                                 |
| The leftmost code is always U.                                   | The leftmost code is always U.                                      |
| tttt represents the unit type of the enclosure (drawer or node). | ffff represents the feature code of the enclosure (drawer or node). |
| mmm represents the model of the enclosure.                       | ccc represents the sequence number of the enclosure.                |
| sssssss represents the serial number for the enclosure.          | sssssss represents the serial number of the enclosure.              |

**Note:** The *mmm* or *ccc* number might not be displayed on all location codes for all servers. If the *mmm* value is not displayed, the location code is displayed in one of the following forms:

- Utttt.ssssss-A1
- Uffff.ssssss-A1

The location code is hierarchical; that is, each location identifier in the string represents a physical part. The order (from left to right), in which each identifier is shown, allows you to determine which parts contain other parts in the string.

The dash (-) separator character represents a relationship between two components in the unit. In the example of the fan, whose location code is Un-A1, the dash shows that the fan (A1) is contained in the base unit (or Un). Modules, adapters, cables, and devices are all parts that are plugged into another part. Their location codes always show that they are plugged into another part as components of the server. Another example follows: Un-P1-C9 is a memory DIMM, with memory DIMM (C9) plugged into a backplane (P1), which is inside the unit (Un).

Table 7. Unit type and locations

| Unit type (Utttt) | Link to location information |  |
|-------------------|------------------------------|--|
| U5887.001         | Locations                    |  |

#### Location code labels

The location code label represents a physical part of the server. The following table describes the prefixes of location code labels.

**Note:** These labels apply to system units only.

Table 8. Prefixes of location code labels for system units

| Prefix | Description                                     | Example                                                       |
|--------|-------------------------------------------------|---------------------------------------------------------------|
| A      | Air-moving device                               | Fan, blower                                                   |
| С      | Card connector                                  | IOP, IOA, DIMM, processor card                                |
| D      | Device                                          | Diskette, control panel                                       |
| Е      | Electrical                                      | Battery, power supply, ac charger                             |
| L      | Logical path SAS target                         | Integrated drive electronics (IDE) address, Fibre Channel LUN |
| N      | Horizontal placement for an empty rack location |                                                               |
| P      | Planar                                          | System backplane                                              |
| Т      | Port                                            |                                                               |
| U      | Unit                                            |                                                               |
| V      | Virtual planar                                  |                                                               |
| W      | Worldwide unique ID                             |                                                               |
| Х      | EIA value for an empty rack location            |                                                               |
| Y      | Firmware FRU                                    |                                                               |

# Worldwide unique identifier

The location code label for the worldwide unique identifier consists of the prefix W followed by a maximum of 16 uppercase hexadecimal digits with no leading zeros. A location code might not consist of a worldwide unique identifier. When present, the worldwide unique identifier location label follows the location label of the resource that interfaces with the resource that has the worldwide unique identifier, usually a port.

# 5887 locations

Use this information to help you map a location code to a position on the unit.

**Note:** The known logical location codes for this unit are listed next to the corresponding physical location in the following information. If you are working with a logical location code for this unit and it is not listed in the following information, contact your next level of support.

The following diagrams show the field replaceable unit (FRU) layout in the system. Use these diagrams with the following tables.

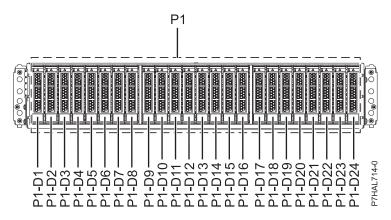

Figure 12. Front view

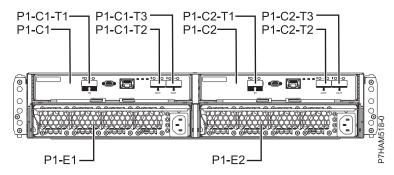

Figure 13. Rear view

The following table provides location codes for parts that make up the server.

Table 9. FRU locations and failing components

| Failing item name                 | Physical location code | Identify LED | Failing item removal and replacement procedures |  |
|-----------------------------------|------------------------|--------------|-------------------------------------------------|--|
| System unit                       | Un                     |              |                                                 |  |
| ESM                               |                        |              |                                                 |  |
| Event Services Manager<br>(ESM) A | Un-P1-C1               | Yes          | See Removing and installing an                  |  |
| ESM B                             | Un-P1-C2               | Yes          | enclosure services manager.                     |  |
| ESM A connector                   | Un-P1-C1-T1            |              |                                                 |  |
| ESM A connector                   | Un-P1-C1-T2            |              |                                                 |  |
| ESM A connector                   | Un-P1-C1-T3            |              |                                                 |  |
| ESM B connector                   | Un-P1-C2-T1            |              |                                                 |  |
| ESM B connector                   | Un-P1-C2-T2            |              |                                                 |  |
| ESM B connector                   | Un-P1-C2-T3            |              |                                                 |  |
| Power supplies                    |                        |              |                                                 |  |
| Power supply                      | Un-P1-E1               | Yes          | See Removing and                                |  |
| Power supply                      | Un-P1-E2               | Yes          | installing a power supply.                      |  |
| Midplane                          |                        | ·            |                                                 |  |

Table 9. FRU locations and failing components (continued)

| Failing item name        | Physical location code | Identify LED | Failing item removal and replacement procedures |
|--------------------------|------------------------|--------------|-------------------------------------------------|
| Midplane                 | Un-P1                  | Yes          | See Removing and installing a midplane.         |
| Device physical location | ns                     |              |                                                 |
| Disk drive 1             | Un-P1-D1               | Yes          | See Removing and installing a disk drive.       |
| Disk drive 2             | Un-P1-D2               | Yes          |                                                 |
| Disk drive 3             | Un-P1-D3               | Yes          |                                                 |
| Disk drive 4             | Un-P1-D4               | Yes          |                                                 |
| Disk drive 5             | Un-P1-D5               | Yes          |                                                 |
| Disk drive 6             | Un-P1-D6               | Yes          |                                                 |
| Disk drive 7             | Un-P1-D7               | Yes          |                                                 |
| Disk drive 8             | Un-P1-D8               | Yes          |                                                 |
| Disk drive 9             | Un-P1-D9               | Yes          |                                                 |
| Disk drive 10            | Un-P1-D10              | Yes          |                                                 |
| Disk drive 11            | Un-P1-D11              | Yes          |                                                 |
| Disk drive 12            | Un-P1-D12              | Yes          |                                                 |
| Disk drive 13            | Un-P1-D13              | Yes          |                                                 |
| Disk drive 14            | Un-P1-D14              | Yes          |                                                 |
| Disk drive 15            | Un-P1-D15              | Yes          |                                                 |
| Disk drive 16            | Un-P1-D16              | Yes          |                                                 |
| Disk drive 17            | Un-P1-D17              | Yes          |                                                 |
| Disk drive 18            | Un-P1-D18              | Yes          |                                                 |
| Disk drive 19            | Un-P1-D19              | Yes          |                                                 |
| Disk drive 20            | Un-P1-D20              | Yes          |                                                 |
| Disk drive 21            | Un-P1-D21              | Yes          |                                                 |
| Disk drive 22            | Un-P1-D22              | Yes          |                                                 |
| Disk drive 23            | Un-P1-D23              | Yes          |                                                 |
| Disk drive 24            | Un-P1-D24              | Yes          |                                                 |

### Related reference:

5887 system parts

Indexed drawings show system part numbers.

# **EDR1 PCIe storage enclosure**

The information provided in this topic defines specific sections of a location code string. Use this information to understand the meaning of a location code.

# **Using location codes**

Use the following table to link to a specific topic that you need additional information about when reading your location code.

| Location code topics                     | Description                                                                                                    |  |
|------------------------------------------|----------------------------------------------------------------------------------------------------|--|
| "Location code overview"                 | Contains background information on the use of location codes.                                                                                                    |  |
| "Physical location codes"                | Provides a definition for physical location code.                                                                                                    |  |
| "Logical location codes" on page 24      | Provides a definition of what a logical location code is.                                                                                                    |  |
| "Location code format" on page 24        | Provides descriptive information of the $Un$ value in the location code string. For example, U789C.001.                                                                                                    |  |
| "Location code labels" on page 25        | Provides a table that identifies and defines the location code labels. The location code labels begin with an alphabetic character and follow the system serial number. For example, U789C.001.10ABCDE-P3-C31-T2-L23. The system serial number is 10ABCDE in the previous example. P3, C31, T2, and L23 all contain an alphabetic character that is identified in the Location code labels table. |  |
| "Worldwide unique identifier" on page 25 | Provides a definition for the world unique identifier. This group of digits follows the resource code labels and always begins with the letter <i>W</i> .                                                                                                    |  |

#### Location code overview

Servers (system unit and expansion units) use physical location codes to provide mapping of replaceable units. Location codes are produced by the server's firmware, which structures them so that they can be used to identify specific parts in a system. The location code format is the same for all servers.

If you are working with a specific location code, the unit type and model immediately follow the first character (*Utttt.mmm*). Match the unit type and model to a link, as shown in the Unit type and locations table.

If the location code ends with **-Txx-Lxx**, the server's firmware could not identify the physical location. When a physical location cannot be identified, a logical location code is provided. Where logical location codes occur in enclosures, the locations topic for the enclosure lists the known conversions. For logical location codes with no conversion, contact your next level of support.

If the location code begins with **UTMPx**, the expansion I/O unit's machine type, model, and serial number have not been set yet and this is a temporary unit identifier. To identify the unit, examine the display panels on all of the expansion I/O units that are connected to the server until you find one with the same characters in the first 5 digits of the top line in the unit's display. Record the unit's real machine type and model from the unit label. Match the unit's machine type and model in the Unit type and locations table and follow the link to determine the service information.

**Note:** Locations for units that are not in the preceding list are either not supported or have a problem in the firmware. Contact your next level of support.

#### Physical location codes

Physical location codes provide a mapping of logical functions and components (such as backplanes, removable modules, connectors, ports, cables, and devices) to their specific locations within the physical structure of the server.

# Logical location codes

If the physical location cannot be mapped to a physical location code, the server's firmware generates a logical location code. A logical location code is a sequence of location labels that identifies the path that the system uses to communicate with a given resource.

**Note:** A resource has as many logical location codes as it has logical connections to the system. For example, an external tape device connected to two I/O adapters has two logical location codes.

An example of a logical location code is: U789C.001.10ABCDE-P3-C31-T2-L23

The first part of the location code (through the T2 label) represents the physical location code for the resource that communicates with the target resource. The remainder of the logical location code (L23) represents exactly which resource is indicated.

#### Location code format

The location code is an alphanumeric string of variable length, consisting of a series of location identifiers, separated by a dash. An example of a physical location for a fan is Un-A1.

The first position, represented by Un (where n is equal to any string contained between the U and the hyphen) in the preceding example, is displayed in one of the forms in the following table.

**Note:** In location codes, the U is a constant digit; however, the numbered positions that follow the U are variables and are dependent on your server. Each column defines the numbers that follow the U in the beginning of the location code.

| Machine type and model number in a location code                 | Feature codes and sequence numbers in a location code               |  |
|------------------------------------------------------------------|---------------------------------------------------------------------|--|
| Utttt.mmm.ssssss-A1                                              | Uffff.ccc.ssssss-A1                                                 |  |
| The leftmost code is always U.                                   | The leftmost code is always U.                                      |  |
| tttt represents the unit type of the enclosure (drawer or node). | ffff represents the feature code of the enclosure (drawer or node). |  |
| mmm represents the model of the enclosure.                       | ccc represents the sequence number of the enclosure.                |  |
| sssssss represents the serial number for the enclosure.          | sssssss represents the serial number of the enclosure.              |  |

**Note:** The *mmm* or *ccc* number might not be displayed on all location codes for all servers. If the *mmm* value is not displayed, the location code is displayed in one of the following forms:

- Utttt.ssssss-A1
- Uffff.sssssss-A1

The location code is hierarchical; that is, each location identifier in the string represents a physical part. The order (from left to right) in which each identifier is shown helps you determine which parts contain other parts in the string.

The dash (-) separator character represents a relationship between two components in the unit. In the example of the fan, whose location code is Un-A1, the dash shows that the fan (A1) is contained in the base unit (or Un). Modules, adapters, cables, and devices are all parts that are plugged into another part. Their location codes always show that they are plugged into another part as components of the server. Another example follows: Un-P1-C9 is a memory DIMM (C9) that is plugged into a backplane (P1), which is inside the unit (Un).

#### Location code labels

The location code label represents a physical part of the server. The following table describes the prefixes of location code labels.

**Note:** These labels apply to system units only.

Table 10. Prefixes of location code labels for system units

| Prefix | Description                                     | Example                                                       |
|--------|-------------------------------------------------|---------------------------------------------------------------|
| A      | Air-moving device                               | Fan, blower                                                   |
| С      | Card connector                                  | IOP, IOA, DIMM, processor card                                |
| D      | Device                                          | Diskette, control panel                                       |
| Е      | Electrical                                      | Battery, power supply, ac charger                             |
| L      | Logical path SAS target                         | Integrated drive electronics (IDE) address, Fibre Channel LUN |
| N      | Horizontal placement for an empty rack location |                                                               |
| P      | Planar                                          | System backplane                                              |
| T      | Port, external cable                            |                                                               |
| U      | Unit                                            |                                                               |
| V      | Virtual planar                                  |                                                               |
| W      | Worldwide unique ID                             |                                                               |
| Х      | EIA value for an empty rack location            |                                                               |
| Y      | Firmware FRU                                    |                                                               |

### Worldwide unique identifier

The location code label for the worldwide unique identifier consists of the prefix W followed by a maximum of 16 uppercase hexadecimal digits with no leading zeros. A location code might not consist of a worldwide unique identifier. When present, the worldwide unique identifier location label follows the location label of the resource that interfaces with the resource that has the worldwide unique identifier, usually a port.

#### **EDR1 PCIe storage enclosure locations**

Use this information to help you map a location code to a position on the unit.

The following diagrams show field replaceable unit (FRU) layouts in the system. Use these diagrams with the following tables.

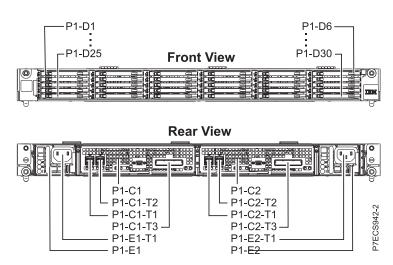

Figure 14. Front and rear view

The following table provides location codes for parts of a server.

Table 11. FRU locations and failing components

| Failing item name                                      | Physical location code | Fault and identify LED            | Failing item removal and replacement procedures                              |  |
|--------------------------------------------------------|------------------------|-----------------------------------|------------------------------------------------------------------------------|--|
| System unit                                            | Un                     | Yes                               |                                                                              |  |
| Midplane                                               |                        |                                   |                                                                              |  |
| Midplane                                               | Un-P1                  | Yes (EDR1 PCIe storage enclosure) | For EDR1 PCIe storage enclosure, see Removing and installing a midplane.     |  |
| Enclosure RAID module a                                | ssembly                |                                   |                                                                              |  |
| Enclosure RAID module assembly (left)                  | Un-P1-C1               |                                   | For EDR1 PCIe storage enclosure, see Removing                                |  |
| Enclosure RAID module assembly (right)                 | Un-P1-C2               | Yes (EDR1 PCIe storage enclosure) | and installing an enclosure RAID module assembly.                            |  |
| Fan assembly                                           |                        |                                   |                                                                              |  |
| Fan assembly (on left enclosure RAID module assembly)  | Un-P1-C1-A1            | Yes (EDR1 PCIe storage enclosure) | For EDR1 PCIe storage enclosure, see Removing and installing a fan assembly. |  |
| Fan assembly (on right enclosure RAID module assembly) | Un-P1-C2-A1            | Yes (EDR1 PCIe storage enclosure) |                                                                              |  |
| Power supplies                                         |                        |                                   |                                                                              |  |
| Power supply (left)                                    | Un-P1-E1               | Yes (EDR1 PCIe storage enclosure) | For EDR1 PCIe storage enclosure, see Removing                                |  |
| Power supply (right)                                   | Un-P1-E2               | Yes (EDR1 PCIe storage enclosure) | and installing a power supply.                                               |  |
| Ports                                                  |                        |                                   |                                                                              |  |
| SAS connector                                          | Un-P1-C1-T1            |                                   |                                                                              |  |
| SAS connector                                          | Un-P1-C1-T2            |                                   |                                                                              |  |
| SAS connector                                          | Un-P1-C2-T1            |                                   |                                                                              |  |
| SAS connector                                          | Un-P1-C2-T2            |                                   |                                                                              |  |
|                                                        |                        |                                   |                                                                              |  |

Table 11. FRU locations and failing components (continued)

| Failing item name         | Physical location code | Fault and identify LED | Failing item removal and replacement procedures      |
|---------------------------|------------------------|------------------------|------------------------------------------------------|
| PCIe x8 connector         | Un-P1-C1-T3            |                        | For EDR1 PCIe storage                                |
| PCIe x8 connector         | Un-P1-C2-T3            |                        | enclosure, see Removing and installing a PCIe cable. |
| Device physical locations |                        |                        |                                                      |
| Solid-state drive (SSD) 1 | Un-P1-D1               | Yes                    | For EDR1 PCIe storage                                |
| SSD 2                     | Un-P1-D2               | Yes                    | enclosure, see Removing and installing a solid-state |
| SSD 3                     | Un-P1-D3               | Yes                    | drive.                                               |
| SSD 4                     | Un-P1-D4               | Yes                    |                                                      |
| SSD 5                     | Un-P1-D5               | Yes                    |                                                      |
| SSD 6                     | Un-P1-D6               | Yes                    |                                                      |
| SSD 7                     | Un-P1-D7               | Yes                    |                                                      |
| SSD 8                     | Un-P1-D8               | Yes                    |                                                      |
| SSD 9                     | Un-P1-D9               | Yes                    |                                                      |
| SSD 10                    | Un-P1-D10              | Yes                    |                                                      |
| SSD 11                    | Un-P1-D11              | Yes                    |                                                      |
| SSD 12                    | Un-P1-D12              | Yes                    |                                                      |
| SSD 13                    | Un-P1-D13              | Yes                    |                                                      |
| SSD 14                    | Un-P1-D14              | Yes                    |                                                      |
| SSD 15                    | Un-P1-D15              | Yes                    |                                                      |
| SSD 16                    | Un-P1-D16              | Yes                    |                                                      |
| SSD 17                    | Un-P1-D17              | Yes                    |                                                      |
| SSD 18                    | Un-P1-D18              | Yes                    |                                                      |
| SSD 19                    | Un-P1-D19              | Yes                    |                                                      |
| SSD 20                    | Un-P1-D20              | Yes                    |                                                      |
| SSD 21                    | Un-P1-D21              | Yes                    |                                                      |
| SSD 22                    | Un-P1-D22              | Yes                    |                                                      |
| SSD 23                    | Un-P1-D23              | Yes                    |                                                      |
| SSD 24                    | Un-P1-D24              | Yes                    |                                                      |
| SSD 25                    | Un-P1-D25              | Yes                    |                                                      |
| SSD 26                    | Un-P1-D26              | Yes                    |                                                      |
| SSD 27                    | Un-P1-D27              | Yes                    |                                                      |
| SSD 28                    | Un-P1-D28              | Yes                    |                                                      |
| SSD 29                    | Un-P1-D29              | Yes                    |                                                      |
| SSD 30                    | Un-P1-D30              | Yes                    |                                                      |

#### Related reference:

"EDR1 PCIe storage enclosure system parts" on page  $45\,$ Indexed drawings show system part numbers.

### **Addresses**

Use this information to locate system addresses.

Use the address to find the location, and then go to "Part locations and location codes" on page 2 to find the physical location.

# 8246-L1C, 8246-L1D, 8246-L1S, 8246-L1T, 8246-L2C, 8246-L2D, 8246-L2S, or 8246-L2T addresses

You can cross-reference the physical location code of a disk drive to the unit address.

Use the address to find the location for the system, and then go to "8246-L1C, 8246-L1D, 8246-L1S, 8246-L2C, 8246-L2D, 8246-L2S, or 8246-L2T" on page 2 to find additional location information.

Table 12. IOA and device address information

| Position    | Possible failing item                               | Direct select address (DSA) (BBBBCcbb) | Unit address   |
|-------------|-----------------------------------------------------|----------------------------------------|----------------|
| Un-P1       | Embedded SAS controller                             | 02000000                               | Not applicable |
| Un-P1-C12   | RAID card                                           |                                        |                |
| Un-P1-C13   | Split disk drive card                               |                                        |                |
| Un-P1       | Integrated USB controller                           | 02010000                               | Not applicable |
| Un-P1-C3    | PCIe adapter                                        | 02030000                               | Not applicable |
| Un-P1-C4    | PCIe adapter                                        | 02040000                               | Not applicable |
| Un-P1-C5    | PCIe adapter                                        | 02050000                               | Not applicable |
| Un-P1-C6    | PCIe adapter                                        | 02060000                               | Not applicable |
| Un-P1-C18   | RAID card or split disk drive card                  | 02020000                               | Not applicable |
| Un-P1-D1    | Tape drive - SAS                                    | 02000000                               |                |
| Un-P1-D2    | Tape drive - USB                                    | 02010000                               |                |
| Un-P3-D1    | Disk drive 1                                        | 02000000 or 02020000                   | 000400FF       |
| Un-P3-D2    | Disk drive 2                                        | 02000000 or 02020000                   | 000500FF       |
| Un-P3-D3    | Disk drive 3                                        | 02000000 or 02020000                   | 000600FF       |
| Un-P3-D4    | Disk drive 4                                        | 02000000 or 02020000                   | 000700FF       |
| Un -P3-D5   | Disk drive 5                                        | 02000000 or 02020000                   | 000800FF       |
| Un-P2-D6    | Disk drive 6                                        | 02000000 or 02020000                   | 000900FF       |
| Un-P3-D7    | DVD                                                 | 02000000                               | 060000FF       |
| Un-P1-Cx-D1 | Disk drive 1 on PCIe<br>SAS RAID and SSD<br>adapter | 020×0000                               | 000000FF       |
| Un-P1-Cx-D2 | Disk drive 2 on PCIe<br>SAS RAID and SSD<br>adapter | 020x0000                               | 010000FF       |
| Un-P1-Cx-D3 | Disk drive 3 on PCIe<br>SAS RAID and SSD<br>adapter | 020×0000                               | 040000FF       |
| Un-P1-Cx-D4 | Disk drive 4 on PCIe<br>SAS RAID and SSD<br>adapter | 020×0000                               | 050000FF       |

## **5802 and 5877 addresses**

You can cross-reference a disk drive physical location code to the address.

Use the address to find the location for the system, and then go to "5802 and 5877" on page 11 to find additional location information.

Table 13. IOA, and device address information

| Position  | Possible failing item     | DSA (BBBBCcbb)                                                    | Unit address         |
|-----------|---------------------------|-------------------------------------------------------------------|----------------------|
| Ux-P1-C1  | PCIe adapter              | aaaa-00-00                                                        | Not applicable       |
| Ux-P1-C2  | PCIe adapter              | bbbb-00-00                                                        | Not applicable       |
| Ux-P1-C3  | PCIe adapter              | cccc-00-00                                                        | Not applicable       |
| Ux-P1-C4  | PCIe adapter              | dddd-00-00                                                        | Not applicable       |
| Ux-P1-C5  | PCIe adapter              | eeee-00-00                                                        | Not applicable       |
| Ux-P1-C6  | PCIe adapter              | ffff-00-00                                                        | Not applicable       |
| Ux-P1-C7  | PCIe adapter              | gggg-00-00                                                        | Not applicable       |
| Ux-P1-C8  | PCIe adapter              | hhhh-00-00                                                        | Not applicable       |
| Ux-P1-C9  | PCIe adapter              | iiii-00-00                                                        | Not applicable       |
| Ux-P1-C10 | PCIe adapter              | jjjj-00-00                                                        | Not applicable       |
| Ux-P3-D1  | DASD drive 1 (5802 only)  | The disk unit has the same DSA as the storage IOA controlling it. | 000600FF or 040600FF |
| Ux-P3-D2  | DASD drive 2 (5802 only)  | The disk unit has the same DSA as the storage IOA controlling it. | 000700FF or 040700FF |
| Ux-P3-D3  | DASD drive 3 (5802 only)  | The disk unit has the same DSA as the storage IOA controlling it. | 000800FF or 040800FF |
| Ux-P3-D4  | DASD drive 4 (5802 only)  | The disk unit has the same DSA as the storage IOA controlling it. | 000900FF or 040900FF |
| Ux-P3-D5  | DASD drive 5 (5802 only)  | The disk unit has the same DSA as the storage IOA controlling it. | 000A00FF or 040A00FF |
| Ux-P3-D6  | DASD drive 6 (5802 only)  | The disk unit has the same DSA as the storage IOA controlling it. | 000B00FF or 040B00FF |
| Ux-P3-D7  | DASD drive 7 (5802 only)  | The disk unit has the same DSA as the storage IOA controlling it. | 000C00FF or 040C00FF |
| Ux-P3-D8  | DASD drive 8 (5802 only)  | The disk unit has the same DSA as the storage IOA controlling it. | 000D00FF or 040D00FF |
| Ux-P3-D9  | DASD drive 9 (5802 only)  | The disk unit has the same DSA as the storage IOA controlling it. | 000E00FF or 040E00FF |
| Ux-P3-D10 | DASD drive 10 (5802 only) | The disk unit has the same DSA as the storage IOA controlling it. | 000600FF or 040600FF |
| Ux-P3-D11 | DASD drive 11 (5802 only) | The disk unit has the same DSA as the storage IOA controlling it. | 000700FF or 040700FF |
| Ux-P3-D12 | DASD drive 12 (5802 only) | The disk unit has the same DSA as the storage IOA controlling it. | 000800FF or 040800FF |
| Ux-P3-D13 | DASD drive 13 (5802 only) | The disk unit has the same DSA as the storage IOA controlling it. | 000900FF or 040900FF |
| Ux-P3-D14 | DASD drive 14 (5802 only) | The disk unit has the same DSA as the storage IOA controlling it. | 000A00FF or 040A00FF |
| Ux-P3-D15 | DASD drive 15 (5802 only) | The disk unit has the same DSA as the storage IOA controlling it. | 000B00FF or 040B00FF |

Table 13. IOA, and device address information (continued)

| Position  | Possible failing item     | DSA (BBBBCcbb)                                                    | Unit address         |
|-----------|---------------------------|-------------------------------------------------------------------|----------------------|
| Ux-P3-D16 | DASD drive 16 (5802 only) | The disk unit has the same DSA as the storage IOA controlling it. | 000C00FF or 040C00FF |
| Ux-P3-D17 | DASD drive 17 (5802 only) | The disk unit has the same DSA as the storage IOA controlling it. | 000D00FF or 040D00FF |
| Ux-P3-D18 | DASD drive 18 (5802 only) | The disk unit has the same DSA as the storage IOA controlling it. | 000E00FF or 040E00FF |

### 5887 addresses

You can cross-reference a disk drive physical location code to the address.

Use the address to find the location for the system, and then go to "5887" on page 17 to find additional location information.

**Note:** The x in the following table depends on which I/O adapter port is used and can have values of 0, 4, or 8.

Table 14. Device address information

| Physical location code | Unit address         |
|------------------------|----------------------|
| Un-P1-D1               | 0x0000FF or 00xx00FF |
| Un-P1-D2               | 0x0100FF or 00xx01FF |
| Un-P1-D3               | 0x0200FF or 00xx02FF |
| Un-P1-D4               | 0x0300FF or 00xx03FF |
| Un-P1-D5               | 0x0400FF or 00xx04FF |
| Un-P1-D6               | 0x0500FF or 00xx05FF |
| Un-P1-D7               | 0x0600FF or 00xx06FF |
| Un-P1-D8               | 0x0700FF or 00xx07FF |
| Un-P1-D9               | 0x0800FF or 00xx08FF |
| Un-P1-D10              | 0x0900FF or 00xx09FF |
| Un-P1-D11              | 0x0A00FF or 00xx0AFF |
| Un-P1-D12              | 0x0B00FF or 00xx0BFF |
| Un-P1-D13              | 0x0C00FF or 00xx0CFF |
| Un-P1-D14              | 0x0D00FF or 00xx0DFF |
| Un-P1-D15              | 0x0E00FF or 00xx0EFF |
| Un-P1-D16              | 0x0F00FF or 00xx0FFF |
| Un-P1-D17              | 0x1000FF or 00xx10FF |
| Un-P1-D18              | 0x1100FF or 00xx11FF |
| Un-P1-D19              | 0x1200FF or 00xx12FF |
| Un-P1-D20              | 0x1300FF or 00xx13FF |
| Un-P1-D21              | 0x1400FF or 00xx14FF |
| Un-P1-D22              | 0x1500FF or 00xx15FF |
| Un-P1-D23              | 0x1600FF or 00xx16FF |
| Un-P1-D24              | 0x1700FF or 00xx17FF |

## **EDR1 PCIe storage enclosure addresses**

You can cross-reference the physical location code of a disk drive to the unit address.

Use the address to find the location for the system, and then go to "EDR1 PCIe storage enclosure" on page 22 to find additional location information.

**Note:** The x in the following table depends on which I/O adapter port is used and can have values of 0, 4, or 8.

Table 15. Device address information

| Physical location code | Unit address |
|------------------------|--------------|
| Un-P1-D1               | 0x0000FF     |
| Un-P1-D2               | 0x0100FF     |
| Un-P1-D3               | 0x0200FF     |
| Un-P1-D4               | 0x0300FF     |
| Un-P1-D5               | 0x0400FF     |
| Un-P1-D6               | 0x0500FF     |
| Un-P1-D7               | 0x0600FF     |
| Un-P1-D8               | 0x0700FF     |
| Un-P1-D9               | 0x0800FF     |
| Un-P1-D10              | 0x0900FF     |
| Un-P1-D11              | 0x0A00FF     |
| Un-P1-D12              | 0x0B00FF     |
| Un-P1-D13              | 0x0C00FF     |
| Un-P1-D14              | 0x0D00FF     |
| Un-P1-D15              | 0x0E00FF     |
| Un-P1-D16              | 0x0F00FF     |
| Un-P1-D17              | 0x1000FF     |
| Un-P1-D18              | 0x1100FF     |
| Un-P1-D19              | 0x1200FF     |
| Un-P1-D20              | 0x1300FF     |
| Un-P1-D21              | 0x1400FF     |
| Un-P1-D22              | 0x1500FF     |
| Un-P1-D23              | 0x1600FF     |
| Un-P1-D24              | 0x1700FF     |
| Un-P1-D25              | 0x1800FF     |
| Un-P1-D26              | 0x1900FF     |
| Un-P1-D27              | 0x1A00FF     |
| Un-P1-D28              | 0x1B00FF     |
| Un-P1-D29              | 0x1C00FF     |
| Un-P1-D30              | 0x1D00FF     |

# **System parts**

Use this information to locate and identify common hardware parts.

This section contains only the part numbers that are likely to be needed during hardware servicing, and is not a complete part number listing. Indexed assembly diagrams help you map the part to its position on the unit. Use "Part locations and location codes" on page 2 to help you identify location codes.

# 8246-L1C, 8246-L1D, 8246-L1S, 8246-L1T, 8246-L2C, 8246-L2D, 8246-L2S, or 8246-L2T system parts

Indexed drawings show system part numbers of each part.

#### Rack final assembly

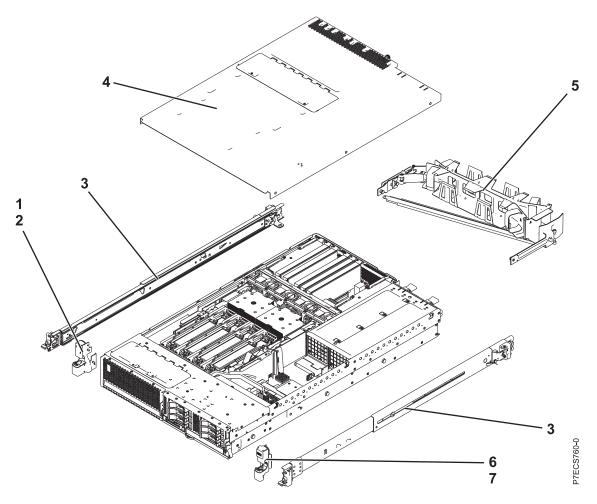

Table 16. Rack assembly part numbers

| Index<br>number | CCIN | Part number | Units per assembly | Description                             |
|-----------------|------|-------------|--------------------|-----------------------------------------|
| 1               |      | 74Y5193     | 1                  | EIA bracket (left)                      |
| 2               |      | 90P1959     | 2                  | Attaching screw for EIA bracket (left)  |
| 3               |      | 00E5669     | 1                  | Rail kit (includes two slides)          |
| 4               |      | 74Y9068     | 1                  | Top access cover assembly               |
| 5               |      | 74Y9063     | 1                  | Cable management arm assembly           |
| 6               |      | 74Y5194     | 1                  | EIA bracket (right)                     |
| 7               |      | 90P1959     | 2                  | Attaching screw for EIA bracket (right) |

# Rack assembly detail

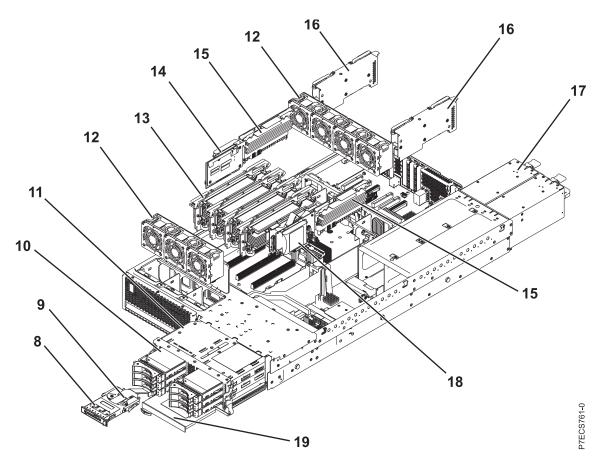

Table 17. Rack assembly part numbers

| Index<br>number | CCIN | Part number | Units per assembly | Description                                                                 |
|-----------------|------|-------------|--------------------|-----------------------------------------------------------------------------|
| 8               | 2BCD | 74Y3964     | 1                  | Control panel assembly                                                      |
| 9               |      | 46K6257     | 1                  | Control panel cable                                                         |
| 10              |      |             | 1 - 6 or 1 - 3     | See Disk drive and solid-state drive system parts.                          |
| 11              | 2BE7 | 74Y3355     | 1                  | Disk drive backplane (supports three disk drives and one tape or DVD drive) |
| 11              | 2BD7 | 74Y3352     | 1                  | Disk drive and media backplane (supports six disk drives and one DVD drive) |
| 12              | 6B1E | 74Y5222     | 7                  | 60 mm fan assembly                                                          |
| 13              | 2BE3 | 00E0635     | 1 - 4              | Memory card assembly                                                        |
| 13              | 31F8 | 78P1011     | 1 - 32             | 2 GB, 1066 MHz DDR3 DIMM (8246-L1C, 8246-L1S, 8246-L2C, or 8246-L2S)        |
| 13              | 31F3 | 78P0554     | 1 - 32             | 4 GB, 1066 MHz DDR3 DIMM                                                    |
| 13              | 31F4 | 78P0555     | 1 - 32             | 8 GB, 1066 MHz DDR3 DIMM (8246-L1C, 8246-L1S, 8246-L2C, or 8246-L2S)        |
| 13              | 31F5 | 78P0639     | 1 - 32             | 16 GB, 1066 MHz DDR3 DIMM (8246-L1C, 8246-L1S, 8246-L2C, or 8246-L2S)       |
| 13              | 31FA | 78P1914     | 1 - 32             | 8 GB, 1066 MHz DDR3 DIMM (8246-L1D, 8246-L1T, 8246-L2D, or 8246-L2T)        |

Table 17. Rack assembly part numbers (continued)

| Index<br>number | CCIN | Part number | Units per assembly | Description                                                           |
|-----------------|------|-------------|--------------------|-----------------------------------------------------------------------|
| 13              | 31FB | 78P1915     | 1 - 32             | 16 GB, 1066 MHz DDR3 DIMM (8246-L1D, 8246-L1T, 8246-L2T)              |
| 13              | 31F7 | 78P1539     | 1 - 32             | 32 GB, 1066 MHz DDR3 DIMM (8246-L1D, 8246-L1T, 8246-L2D, or 8246-L2T) |
| 14              | 2BCF | 74Y3345     | 1                  | Cache battery card                                                    |
| 15              | 2B4E | 00E7158     | 2                  | Processor VRM                                                         |
| 16              | 2B4D | 74Y4116     | 1                  | Double-wide GX adapter                                                |
| 16              | 2C1F | 74Y3388     | 1 - 2              | PCIe x8 GX adapter                                                    |
| 16A             |      | 74Y3755     | 1                  | SPCN cable assembly                                                   |
| 17              | 2B46 | 00E7187     | 1 - 2              | Power supply assembly (8246-L1C, 8246-L1S, 8246-L2C, or 8246-L2S)     |
| 17              | 2BED | 00E7237     | 1 - 2              | Power supply assembly (8246-L1D, 8246-L1T, 8246-L2D, or 8246-L2T)     |
| 18              | 2B4C | 00E0663     | 1                  | RAID enablement card                                                  |
| 19              |      |             | 1                  | DVD drive. See Managing DVD drives                                    |

# Rack assembly detail, continued

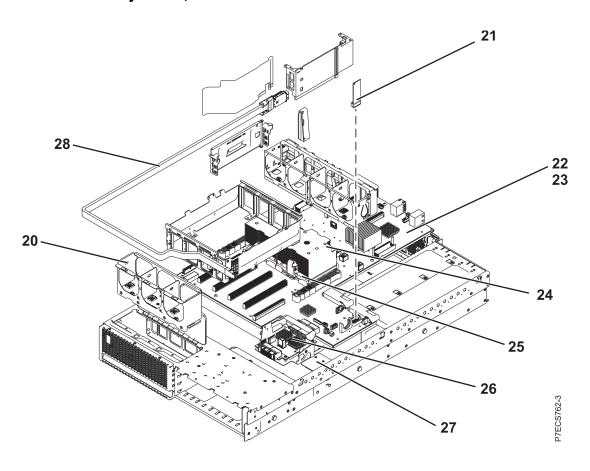

Table 18. Rack assembly part numbers

| Index<br>number | CCIN | Part number | Units per assembly | Description                                                                        |
|-----------------|------|-------------|--------------------|------------------------------------------------------------------------------------|
| 20              |      | 74Y3353     | 1                  | Fan cage assembly (front)                                                          |
| 21              | 52E1 | 00E0652     | 1                  | System VPD card (8246-L1C, 8246-L1S, 8246-L2C, or 8246-L2S)                        |
| 21              | 52F3 | 00E1896     | 1                  | System VPD card (8246-L1D, 8246-L1T, 8246-L2D, or 8246-L2T)                        |
| 22              | 2B4B | 00E1765     | 1                  | System backplane (contains one processor module) (8246-L1C or 8246-L1S)            |
| 22              | 2B4A | 00E1768     | 1                  | System backplane (contains two processor modules) (8246-L2C or 8246-L2S)           |
| 22              | 2B2D | 00E1750     | 1                  | System backplane (8246-L1D or 8246-L1T)                                            |
| 22              | 2B2C | 00E1751     | 1                  | System backplane (8246-L2D or 8246-L2T)                                            |
| 23              |      |             | 5                  | Attaching screw for system backplane                                               |
| 24              |      | 74Y7421     | 1 - 2              | Heat sink                                                                          |
| 25              | 545F | 00J0199     | 2                  | 8 core 3.3 GHz processor module (8246-L2C or 8246-L2S)                             |
| 25              | 545E | 00J0412     | 1 - 2              | 8 core 3.55 GHz processor module (8246-L1C, 8246-L1S, 8246-L2C, or 8246-L2S)       |
| 25              | 54AD | 00E7468     | 1 - 2              | 8- core 4.22 GHz processor module (only 8246-L1D, 8246-L1T, 8246-L2D, or 8246-L2T) |
| 25              | 54AF | 00E7469     | 1 - 2              | 8- core 3.61 GHz processor module (only 8246-L2D or 8246-L2T)                      |
| 25              | 54AC | 00E7470     | 1 - 2              | 6 core 4.28 GHz processor module (only 8246-L1D or 8246-L1T)                       |
| 25              | 54AB | 00E7472     | 1 - 2              | 4 core 4.31 GHz processor module (only 8246-L1D or 8246-L1T)                       |
| 26              | 2D1F | 00E1088     | 1                  | Interposer card assembly (with RAID feature)                                       |
| 26              | 2D1E | 00E0980     | 1                  | Interposer card assembly                                                           |
| 27              |      | 74Y7205     | 1                  | Interlock switch                                                                   |
| 28              |      | 46K5849     | 1                  | Internal SAS port cable                                                            |

Table 19. Cables

| Feature code | Description          | Part number |
|--------------|----------------------|-------------|
| 3124         | 3.7-meter cable      | 88G4771     |
| 3125         | 8-meter cable        | 88G4772     |
| 3652         | 1-meter SAS EE cable | 44V4147     |
| 3653         | 3-meter SAS EE cable | 44V4148     |
| 3654         | 6-meter SAS EE cable | 44V4149     |
| 3661         | 3-meter SAS X cable  | 44V4154     |
| 3662         | 6-meter SAS X cable  | 44V4155     |
| 3663         | 15-meter SAS X cable | 44V4156     |
| 3684         | 3-meter SAS AE cable | 44V4163     |
| 3685         | 6-meter SAS AE cable | 44V4164     |

Table 19. Cables (continued)

| Feature code                        | Description                              | Part number |
|-------------------------------------|------------------------------------------|-------------|
| 3686                                | 1.5-meter SAS YI cable                   | 44V4161     |
| 3687                                | 3-meter SAS Y0 cable                     | 44V4162     |
| 3691                                | 1.5-meter SAS Y0 cable                   | 44V4157     |
| 3692                                | 3-meter SAS Y0 cable                     | 44V4158     |
| 3693                                | 6-meter SAS Y0 cable                     | 44V4159     |
| 3694                                | 15-meter SAS Y0 cable                    | 44V4160     |
|                                     | USB internal cable for tape drive        | 46K7435     |
| Internal power cable for tape drive |                                          | 46K7434     |
|                                     | SAS power and logic cable for tape drive | 74Y6761     |

Table 20. Miscellaneous parts

| CCIN | Description                                                                          | Part number                        |
|------|--------------------------------------------------------------------------------------|------------------------------------|
|      | External cables and cords                                                            | See Planning for cables            |
|      | Removable media                                                                      | See Managing devices               |
|      | PCI adapters                                                                         | See Managing PCI adapters          |
| 58B2 | 1.8-inch 177 GB small form factor solid-state drive on PCIe SAS RAID and SSD adapter | 74Y8234                            |
|      | Cache battery pack for cache battery card and RAID and cache storage controller      | 74Y9340                            |
|      | Cable configuration                                                                  | See Enclosures and expansion units |
|      | Time-of-day battery                                                                  | 74Y9628                            |
|      | Keyboard parts                                                                       | See Keyboard parts.                |

#### Disk drive and solid-state drive IBM PowerLinux system parts

Disk drive and solid-state drive IBM PowerLinux system parts information.

Table 21. System unit disk drive and solid-state drive system parts

| CCIN | Part number                                               | Description                                                     |  |  |
|------|-----------------------------------------------------------|-----------------------------------------------------------------|--|--|
| 58B0 | 44V6821**                                                 | 69 GB small form factor solid-state SAS drive                   |  |  |
| 58B3 | 00E6051*                                                  | 177 GB small form factor solid-state SAS drive                  |  |  |
|      | 74Y5294**                                                 |                                                                 |  |  |
| 58B8 | 74Y9524*                                                  | 387 GB small form factor solid-state SAS drive                  |  |  |
| 59E6 | 00E8670*                                                  | 387 GB small form factor solid-state SAS drive                  |  |  |
| 5B0E | 00LY322*                                                  | 387 GB (528 block size) small form factor solid-state SAS drive |  |  |
| 59C0 | 00E8702*                                                  | 775 GB small form factor solid-state SAS drive                  |  |  |
| 59EA | 00E8671*                                                  | 775 GB small form factor solid-state SAS drive                  |  |  |
| 5B0F | 00LY323*                                                  | 775 GB (528 block size) small form factor solid-state SAS drive |  |  |
| 6600 | 6600 42R8391** 73 GB 10K small form factor SAS disk drive |                                                                 |  |  |
| 198B | 00E6168*                                                  | 73 GB 15K small form factor SAS disk drive                      |  |  |
|      | 44V4426**                                                 |                                                                 |  |  |

Table 21. System unit disk drive and solid-state drive system parts (continued)

| CCIN Part number |           | Description                                 |  |  |
|------------------|-----------|---------------------------------------------|--|--|
| 169C 42R8392**   |           | 146 GB 10K small form factor SAS disk drive |  |  |
| 198C             | 00E6169*  | 146 GB 15K small form factor SAS disk drive |  |  |
|                  | 44V6845** |                                             |  |  |
| 198D             | 00E6167*  | 300 GB 10K small form factor SAS disk drive |  |  |
|                  | 44V6833** |                                             |  |  |
| 19A1 74Y6496*    |           | 300 GB 15K small form factor SAS disk drive |  |  |
| 59E0             | 00E9912*  | 300 GB 15K small form factor SAS disk drive |  |  |
| 59E1 00E9972*    |           | 300 GB 15K small form factor SAS disk drive |  |  |
| 19A3 74Y4900*    |           | 600 GB 10K small form factor SAS disk drive |  |  |
| 59CE             | 00E8653*  | 600 GB 15K small form factor SAS disk drive |  |  |
| 59E4             | 00E9914*  | 600 GB 15K small form factor SAS disk drive |  |  |
| 59E5             | 00E9974*  | 600 GB 15K small form factor SAS disk drive |  |  |
| 19A4             | 74Y9272*  | 900 GB 10K small form factor SAS disk drive |  |  |
| 59C8             | 00E8614*  | 1.2 TB 10K small form factor SAS disk drive |  |  |

<sup>\*</sup>Designed to comply with RoHS requirement

Table 22. 5887 disk drive and solid-state drive system parts

| CCIN Part number                             |           | Description                                                     |  |  |
|----------------------------------------------|-----------|-----------------------------------------------------------------|--|--|
| 58B4                                         | 00E6053*  | 177 GB small form factor solid-state SAS drive                  |  |  |
|                                              | 74Y5296** |                                                                 |  |  |
| 58B9                                         | 74Y9526*  | 387 GB solid-state SAS drive                                    |  |  |
| 5B10                                         | 00LY336*  | 387 GB (4K block size) small form factor solid-state SAS drive  |  |  |
| 59C2                                         | 00E8709*  | 775 GB small form factor solid-state SAS drive                  |  |  |
| 5B11                                         | 00LY337*  | 775 GB (4K block size) small form factor solid-state SAS drive  |  |  |
| 5B12                                         | 00LY338*  | 1551 GB (4K block size) small form factor solid-state SAS drive |  |  |
| 5B16                                         | 00LY327*  | 387 GB (528 block size) small form factor solid-state SAS drive |  |  |
| 5B17                                         | 00LY328*  | 775 GB (528 block size) small form factor solid-state SAS drive |  |  |
| 19B0                                         | 00E6173*  | 146 GB 15K small form factor SAS disk drive                     |  |  |
|                                              | 46K4806** |                                                                 |  |  |
| 19B1                                         | 74Y6498*  | 300 GB 15K small form factor SAS disk drive                     |  |  |
| 19B7 00E6172*                                |           | 300 GB 10K small form factor SAS disk drive                     |  |  |
|                                              | 46K4812** |                                                                 |  |  |
| 59C9                                         | 00E8687*  | 300 GB 15K small form factor SAS disk drive                     |  |  |
| 19B3                                         | 74Y4901*  | 600 GB 10K small form factor SAS disk drive                     |  |  |
| 59CF 00E8665* 600 GB 15K small form factor 5 |           | 600 GB 15K small form factor SAS disk drive                     |  |  |
| 59CC                                         | 00E8689*  | 600 GB 15K small form factor SAS disk drive                     |  |  |
| 19B4                                         | 74Y9286*  | 900 GB 10K small form factor SAS disk drive                     |  |  |

<sup>\*\*</sup>Not designed to comply with RoHS requirement

Table 22. 5887 disk drive and solid-state drive system parts (continued)

| CCIN | Part number | Description                                 |
|------|-------------|---------------------------------------------|
| 59CD | 00E8631*    | 1.2 TB 10K small form factor SAS disk drive |

<sup>\*</sup>Designed to comply with RoHS requirement

Table 23. EDR1 disk drive and solid-state drive system parts

| CCIN Part numb |               | Part number | Description                           |
|----------------|---------------|-------------|---------------------------------------|
| 58BB 00V5433*  |               | 00V5433*    | 1.8 inch 387 GB solid-state SAS drive |
|                | 59BE 00E8692* |             | 1.8 inch 387 GB solid-state SAS drive |

<sup>\*</sup>Designed to comply with RoHS requirement

### **Keyboard parts**

Keyboard parts information.

Table 24. Keyboard parts

| Description                        | Part number |
|------------------------------------|-------------|
| Keyboard, Arabic                   | 10N9442     |
| Keyboard, Belgium, and UK          | 10N9427     |
| Keyboard, Brazilian Portuguese     | 10N9421     |
| Keyboard, Bulgaria                 | 10N9430     |
| Keyboard, China                    | 10N9424     |
| Keyboard, Czechoslovakian          | 10N9439     |
| Keyboard, Danish                   | 10N9429     |
| Keyboard, Dutch                    | 10N9433     |
| Keyboard, French                   | 10N9415     |
| Keyboard, French Canadian          | 10N9425     |
| Keyboard, German/Austrian          | 10N9417     |
| Keyboard, Greek                    | 10N9435     |
| Keyboard, Hebrew                   | 10N9436     |
| Keyboard, Hungarian                | 10N9422     |
| Keyboard, Italian                  | 10N9416     |
| Keyboard, Japanese                 | 10N9420     |
| Keyboard, Korea                    | 10N9423     |
| Keyboard, Latin American (Spanish) | 10N9441     |
| Keyboard, Norwegian                | 10N9432     |
| Keyboard, Portuguese               | 10N9434     |

<sup>\*\*</sup>Not designed to comply with RoHS requirement

<sup>\*\*</sup>Not designed to comply with RoHS requirement

Table 24. Keyboard parts (continued)

| Description                         | Part number |
|-------------------------------------|-------------|
| Keyboard, Polish                    | 10N9437     |
| Keyboard, Russian                   | 10N9444     |
| Keyboard, Slovak                    | 10N9438     |
| Keyboard, Slovenia                  | 10N9445     |
| Keyboard, Spanish                   | 10N9419     |
| Keyboard, Sweden, and Finland       | 10N9428     |
| Keyboard, Swiss, French, and German | 10N9431     |
| Keyboard, Thailand                  | 10N9443     |
| Keyboard, Turkish                   | 10N9440     |
| Keyboard, UK English                | 10N9418     |
| Keyboard, US English                | 10N9414     |
| Keyboard, US or Europe              | 10N9446     |

# 5802 and 5877 system parts

Indexed drawings show system part numbers.

## Front assembly

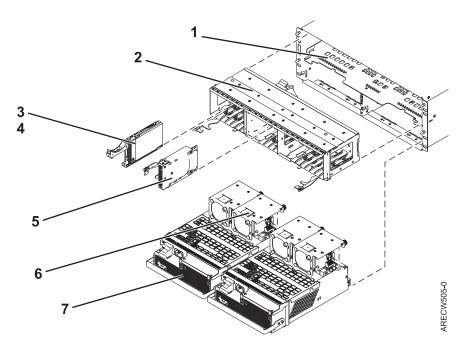

Table 25. Front assembly part numbers

| Index<br>number | CCIN | Part number | Units per assembly | Description                                   |
|-----------------|------|-------------|--------------------|-----------------------------------------------|
| 1               |      |             | 1                  | Chassis assembly                              |
| 2               |      | 45D5215     | 1                  | Disk unit cage assembly (5802 only)           |
| 2               |      | 44V7924     | 1                  | Disk unit cage filler (5877 only)             |
| 3               | 58B0 | 44V6821**   | 0 - 18             | 69 GB small form factor solid-state SAS drive |

Table 25. Front assembly part numbers (continued)

| Index<br>number | CCIN | Part number | Units per assembly | Description                                    |
|-----------------|------|-------------|--------------------|------------------------------------------------|
| 3               | 58B3 | 00E6051*    | 0 - 18             | 177 GB small form factor solid-state SAS drive |
|                 |      | 74Y5294**   |                    |                                                |
| 3               | 58B8 | 74Y9524*    | 0 - 18             | 387 GB small form factor solid-state SAS drive |
| 3               | 59C0 | 00E8702*    | 0 - 18             | 775 GB small form factor solid-state SAS drive |
| 3               | 6600 | 42R8391**   | 0 - 18             | 73 GB 10K small form factor SAS disk drive     |
| 3               | 198B | 00E6168*    | 0 - 18             | 73 GB 15K small form factor SAS disk drive     |
|                 |      | 44V4426**   |                    |                                                |
| 3               | 169C | 42R8392**   | 0 - 18             | 146 GB 10K small form factor SAS disk drive    |
| 3               | 198C | 00E6169*    | 0 - 18             | 146 GB 15K small form factor SAS disk drive    |
|                 |      | 44V6845**   |                    |                                                |
| 3               | 19A1 | 74Y6496*    | 0 - 18             | 300 GB 15K small form factor SAS disk drive    |
| 3               | 198D | 00E6167*    | 0 - 18             | 300 GB 10K small form factor SAS disk drive    |
|                 |      | 44V6833**   |                    |                                                |
| 3               | 19A3 | 74Y4900*    | 0 - 18             | 600 GB 10K small form factor SAS disk drive    |
| 3               | 19A4 | 74Y9272*    | 0 - 18             | 900 GB 10K small form factor SAS disk drive    |
| 3               | 59C8 | 00E8614*    | 0 - 18             | 1.2 TB 10K small form factor SAS disk drive    |
| 4               |      | 26K8680     | 0 - 18             | Disk unit filler (5802 only)                   |
| 5               |      | 45D6918     | 4                  | Port card assembly                             |
| 6               |      | 42R8429     | 4                  | Fan assembly                                   |
| 7               |      | 44V6774     | 2                  | Power supply                                   |

<sup>\*</sup>Designed to comply with RoHS requirement

<sup>\*\*</sup>Not designed to comply with RoHS requirement

# **Back assembly**

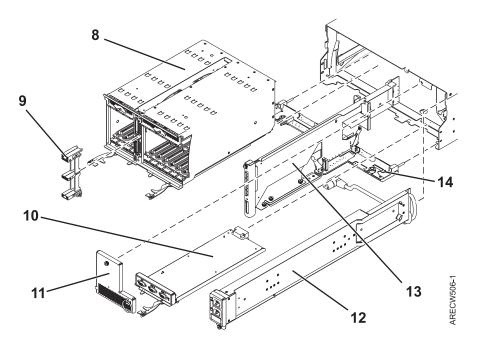

Table 26. Back assembly part numbers

| Index<br>number | CCIN | Part number | Units per assembly | Description                                                      |
|-----------------|------|-------------|--------------------|------------------------------------------------------------------|
| 8               |      | 45D5321     | 1                  | PCI cage multicard assembly                                      |
| 9               |      |             |                    | Comes with PCI cage multicard assembly and is not a separate FRU |
| 10              |      | 45D5229     | 1                  | EMC card assembly                                                |
| 11              |      | 44V5743     | 1                  | EMC filler bracket                                               |
| 12              |      | 44V5739     | 1                  | Power cable assembly                                             |
| 13              |      | 45D5008     | 1                  | SAS conduit card assembly (5802 only)                            |
| 13              |      | 44V7286     | 1                  | SAS conduit card filler (5877 only)                              |
| 14              |      | 45D5221     | 1                  | Midplane assembly                                                |

Table 27. Cables

| CCIN | Description                                                   | Part number |
|------|---------------------------------------------------------------|-------------|
|      | 0.6 meter SAS AT cable (SAS adapter to 5802 SAS conduit card) | 44V5132     |
|      | 0.6 meter IB cable                                            | 45D4785     |
|      | 1.5 meter IB cable                                            | 45D4786     |
|      | 2.5 meter IB cable                                            | 45D4787     |
|      | 3 meter IB cable                                              | 45D5271     |
|      | 8 meter IB cable                                              | 45D4788     |

Table 28. Miscellaneous parts

| CCIN | Description                                 | Part number |
|------|---------------------------------------------|-------------|
|      | Cable management bracket (1 piece assembly) | 74Y9541     |

Table 28. Miscellaneous parts (continued)

| CCIN | Description                                  | Part number                         |
|------|----------------------------------------------|-------------------------------------|
|      | Cable management bracket (3 piece assembly)  | 00E7992                             |
|      | Generation 3 single wide blind swap cassette | 44V4768                             |
|      | External cables and cords                    | See Planning for cables.            |
|      | PCI adapters                                 | See Managing PCI adapters.          |
|      | Cable configuration                          | See Enclosures and expansion units. |

# 5887 system parts

Indexed drawings show system part numbers.

### Final assembly

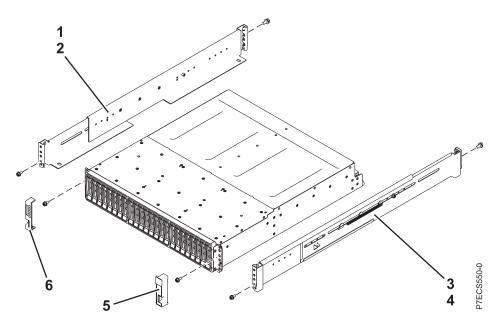

Table 29. Final assembly part numbers

| Index number | CCIN | Part number | Units | Description                                       |
|--------------|------|-------------|-------|---------------------------------------------------|
| 1            |      | 45W8836     | 1     | Rail kit (left slide rail assembly)               |
| 2            |      |             | 1     | Attaching screw for the left slide rail assembly  |
| 3            |      | 45W8836     | 1     | Rail kit (right slide rail assembly)              |
| 4            |      |             | 1     | Attaching screw for the right slide rail assembly |
| 5            |      |             | 1     | Right bezel                                       |
| 6            |      |             | 1     | Left bezel                                        |

# System assembly

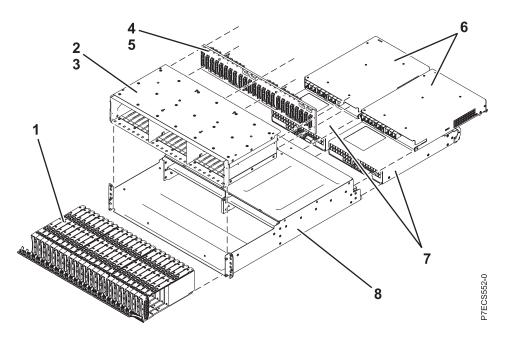

Table 30. System assembly part numbers

| Index number | CCIN | Part number | Units  | Description                                        |
|--------------|------|-------------|--------|----------------------------------------------------|
| 1            |      |             | 1 – 24 | See Disk drive and solid-state drive system parts. |
| 2            |      |             | 1      | Midplane assembly                                  |
| 3            |      |             | 2      | Attaching screw for the midplane assembly          |
| 4            | 50B0 | 45W9576     | 1      | Midplane                                           |
| 5            |      |             | 6      | Attaching screw for the midplane                   |
| 6            | 50B1 | 45W7653     | 2      | Enclosure Services Manager (ESM)                   |
| 7            | 50B2 | 45W8229     | 2      | Power supply                                       |
| 8            |      |             | 1      | Enclosure chassis                                  |

Table 31. Cables

| CCIN | Part number | Description                                                               |
|------|-------------|---------------------------------------------------------------------------|
|      | 44V4157     | 1.5 meter SAS YO cable (5887 in Mode 1 connected to a single I/O adapter) |
|      | 44V4158     | 3 meter SAS YO cable (5887 in Mode 1 connected to a single I/O adapter)   |
|      | 44V4159     | 6 meter SAS YO cable (5887 in Mode 1 connected to a single I/O adapter)   |
|      | 44V4160     | 15 meter SAS YO cable (5887 in Mode 1 connected to a single I/O adapter)  |
|      | 44V4161     | 1.5 meter SAS YI cable                                                    |
|      | 44V4162     | 3 meter SAS YI cable                                                      |
|      | 44V4154     | 3 meter SAS X cable (5887 in Mode 2 or 4 connected to dual SAS adapters)  |
|      | 44V4155     | 6 meter SAS X cable (5887 in Mode 2 or 4 connected to dual SAS adapters)  |
|      | 44V4156     | 15 meter SAS X cable (5887 in Mode 2 or 4 connected to dual SAS adapters) |

Table 32. Miscellaneous parts

| CCIN | Part number                    | Description                         |
|------|--------------------------------|-------------------------------------|
|      | External cables and cords      | See Planning for cables.            |
|      | Cable configuration            | See Enclosures and expansion units. |
|      | 39M5377 Power cord rack jumper |                                     |
|      | 45W8836                        | Rail kit                            |
|      | 45W8681                        | Disk drive filler                   |

#### Disk drive and solid-state drive IBM PowerLinux system parts

Disk drive and solid-state drive IBM PowerLinux system parts information.

Table 33. System unit disk drive and solid-state drive system parts

| CCIN | Part number | Description                                                     |
|------|-------------|-----------------------------------------------------------------|
| 58B0 | 44V6821**   | 69 GB small form factor solid-state SAS drive                   |
| 58B3 | 00E6051*    | 177 GB small form factor solid-state SAS drive                  |
|      | 74Y5294**   |                                                                 |
| 58B8 | 74Y9524*    | 387 GB small form factor solid-state SAS drive                  |
| 59E6 | 00E8670*    | 387 GB small form factor solid-state SAS drive                  |
| 5B0E | 00LY322*    | 387 GB (528 block size) small form factor solid-state SAS drive |
| 59C0 | 00E8702*    | 775 GB small form factor solid-state SAS drive                  |
| 59EA | 00E8671*    | 775 GB small form factor solid-state SAS drive                  |
| 5B0F | 00LY323*    | 775 GB (528 block size) small form factor solid-state SAS drive |
| 6600 | 42R8391**   | 73 GB 10K small form factor SAS disk drive                      |
| 198B | 00E6168*    | 73 GB 15K small form factor SAS disk drive                      |
|      | 44V4426**   |                                                                 |
| 169C | 42R8392**   | 146 GB 10K small form factor SAS disk drive                     |
| 198C | 00E6169*    | 146 GB 15K small form factor SAS disk drive                     |
|      | 44V6845**   |                                                                 |
| 198D | 00E6167*    | 300 GB 10K small form factor SAS disk drive                     |
|      | 44V6833**   |                                                                 |
| 19A1 | 74Y6496*    | 300 GB 15K small form factor SAS disk drive                     |
| 59E0 | 00E9912*    | 300 GB 15K small form factor SAS disk drive                     |
| 59E1 | 00E9972*    | 300 GB 15K small form factor SAS disk drive                     |
| 19A3 | 74Y4900*    | 600 GB 10K small form factor SAS disk drive                     |
| 59CE | 00E8653*    | 600 GB 15K small form factor SAS disk drive                     |
| 59E4 | 00E9914*    | 600 GB 15K small form factor SAS disk drive                     |
| 59E5 | 00E9974*    | 600 GB 15K small form factor SAS disk drive                     |
| 19A4 | 74Y9272*    | 900 GB 10K small form factor SAS disk drive                     |
| 59C8 | 00E8614*    | 1.2 TB 10K small form factor SAS disk drive                     |

Table 34. 5887 disk drive and solid-state drive system parts

| CCIN | Part number | Description                                                     |
|------|-------------|-----------------------------------------------------------------|
| 58B4 | 00E6053*    | 177 GB small form factor solid-state SAS drive                  |
|      | 74Y5296**   |                                                                 |
| 58B9 | 74Y9526*    | 387 GB solid-state SAS drive                                    |
| 5B10 | 00LY336*    | 387 GB (4K block size) small form factor solid-state SAS drive  |
| 59C2 | 00E8709*    | 775 GB small form factor solid-state SAS drive                  |
| 5B11 | 00LY337*    | 775 GB (4K block size) small form factor solid-state SAS drive  |
| 5B12 | 00LY338*    | 1551 GB (4K block size) small form factor solid-state SAS drive |
| 5B16 | 00LY327*    | 387 GB (528 block size) small form factor solid-state SAS drive |
| 5B17 | 00LY328*    | 775 GB (528 block size) small form factor solid-state SAS drive |
| 19B0 | 00E6173*    | 146 GB 15K small form factor SAS disk drive                     |
|      | 46K4806**   |                                                                 |
| 19B1 | 74Y6498*    | 300 GB 15K small form factor SAS disk drive                     |
| 19B7 | 00E6172*    | 300 GB 10K small form factor SAS disk drive                     |
|      | 46K4812**   |                                                                 |
| 59C9 | 00E8687*    | 300 GB 15K small form factor SAS disk drive                     |
| 19B3 | 74Y4901*    | 600 GB 10K small form factor SAS disk drive                     |
| 59CF | 00E8665*    | 600 GB 15K small form factor SAS disk drive                     |
| 59CC | 00E8689*    | 600 GB 15K small form factor SAS disk drive                     |
| 19B4 | 74Y9286*    | 900 GB 10K small form factor SAS disk drive                     |
| 59CD | 00E8631*    | 1.2 TB 10K small form factor SAS disk drive                     |

<sup>\*</sup>Designed to comply with RoHS requirement

Table 35. EDR1 disk drive and solid-state drive system parts

| CCIN | Part number | Description                           |
|------|-------------|---------------------------------------|
| 58BB | 00V5433*    | 1.8 inch 387 GB solid-state SAS drive |
| 59BE | 00E8692*    | 1.8 inch 387 GB solid-state SAS drive |

<sup>\*</sup>Designed to comply with RoHS requirement

# **EDR1 PCIe storage enclosure system parts**

Indexed drawings show system part numbers.

<sup>\*</sup>Designed to comply with RoHS requirement

<sup>\*\*</sup>Not designed to comply with RoHS requirement

<sup>\*\*</sup>Not designed to comply with RoHS requirement

<sup>\*\*</sup>Not designed to comply with RoHS requirement

# System assembly

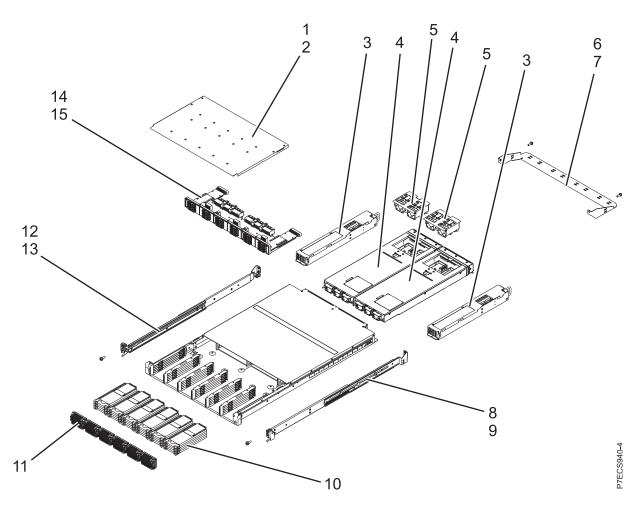

Table 36. System assembly part numbers

| Index number | CCIN | Part number | Units  | Description                                                       |
|--------------|------|-------------|--------|-------------------------------------------------------------------|
| 1            |      | 46K3617     | 1      | Top access cover assembly                                         |
| 2            |      | 45D4772     | 17     | Attaching screw for top access cover assembly (upper)             |
| 2            |      | 45D4772     | 10     | Attaching screw for top access cover assembly (lower)             |
| 3            |      | 41T8211     | 2      | Power supply                                                      |
| 4            | 57C3 | 00E7704     | 2      | Enclosure RAID module (ERM) for FC EDR1<br>PCIe storage enclosure |
| 5            |      | 41T8234     | 2      | Fan assembly                                                      |
| 6            |      | 73Y9667     | 1      | Cable management bracket for FC EDR1 PCIe storage enclosure       |
| 7            |      | 46C6380     | 2      | Attaching screw for cable management bracket                      |
| 8            |      | 41T8061     | 1      | Slide rail assembly (right)                                       |
| 9            |      | 12J5289     | 2      | Attaching screw for slide rail assembly (right)                   |
| 10           | 58BB | 00V5433     | 6 - 30 | 1.8 inch 387 GB solid-state drive (SSD)                           |
| 10           | 59BE | 00E8692     | 6 - 30 | 387 GB small form factor solid-state SAS drive                    |

Table 36. System assembly part numbers (continued)

| Index number | CCIN | Part number | Units  | Description                                          |  |
|--------------|------|-------------|--------|------------------------------------------------------|--|
| 10           |      | 41U7852     | 0 - 24 | SSD filler assembly                                  |  |
| 11           |      | 41T8767     | 6      | Bezel assembly                                       |  |
| 12           |      | 41T8062     | 1      | Slide rail assembly (left)                           |  |
| 13           |      | 12J5289     | 1      | Attaching screw for slide rail assembly (left)       |  |
| 14           |      | 41T8962     | 1      | Midplane assembly for FC EDR1 PCIe storage enclosure |  |
| 15           |      | 46K4260     | 7      | Attaching screw for midplane assembly                |  |

#### Table 37. Cables

| Part number | Description                         |
|-------------|-------------------------------------|
| 46K3769     | PCIe 8x cable, 1.5 meter (4.9 feet) |
| 46K3770     | PCIe 8x cable, 3 meter (9.8 feet)   |
| 41U8581     | PCIe cable, 8 meter (26.2 feet)     |

#### Table 38. Miscellaneous parts

| Part number               | Description                         |
|---------------------------|-------------------------------------|
| External cables and cords | See Planning for cables.            |
| Cable configuration       | See Enclosures and expansion units. |
| 39M5377                   | Power cord                          |
| 45W8836                   | Rail kit                            |
| 45W8681                   | Disk drive filler                   |
| 46K2851                   | Attaching screw for side SSD rails  |
| 41T8311                   | Service card                        |

### **Notices**

This information was developed for products and services offered in the U.S.A.

The manufacturer may not offer the products, services, or features discussed in this document in other countries. Consult the manufacturer's representative for information on the products and services currently available in your area. Any reference to the manufacturer's product, program, or service is not intended to state or imply that only that product, program, or service may be used. Any functionally equivalent product, program, or service that does not infringe any intellectual property right of the manufacturer may be used instead. However, it is the user's responsibility to evaluate and verify the operation of any product, program, or service.

The manufacturer may have patents or pending patent applications covering subject matter described in this document. The furnishing of this document does not grant you any license to these patents. You can send license inquiries, in writing, to the manufacturer.

The following paragraph does not apply to the United Kingdom or any other country where such provisions are inconsistent with local law: THIS PUBLICATION IS PROVIDED "AS IS" WITHOUT WARRANTY OF ANY KIND, EITHER EXPRESS OR IMPLIED, INCLUDING, BUT NOT LIMITED TO, THE IMPLIED WARRANTIES OF NON-INFRINGEMENT, MERCHANTABILITY OR FITNESS FOR A PARTICULAR PURPOSE. Some states do not allow disclaimer of express or implied warranties in certain transactions, therefore, this statement may not apply to you.

This information could include technical inaccuracies or typographical errors. Changes are periodically made to the information herein; these changes will be incorporated in new editions of the publication. The manufacturer may make improvements and/or changes in the product(s) and/or the program(s) described in this publication at any time without notice.

Any references in this information to websites not owned by the manufacturer are provided for convenience only and do not in any manner serve as an endorsement of those websites. The materials at those websites are not part of the materials for this product and use of those websites is at your own risk.

The manufacturer may use or distribute any of the information you supply in any way it believes appropriate without incurring any obligation to you.

Any performance data contained herein was determined in a controlled environment. Therefore, the results obtained in other operating environments may vary significantly. Some measurements may have been made on development-level systems and there is no guarantee that these measurements will be the same on generally available systems. Furthermore, some measurements may have been estimated through extrapolation. Actual results may vary. Users of this document should verify the applicable data for their specific environment.

Information concerning products not produced by this manufacturer was obtained from the suppliers of those products, their published announcements or other publicly available sources. This manufacturer has not tested those products and cannot confirm the accuracy of performance, compatibility or any other claims related to products not produced by this manufacturer. Questions on the capabilities of products not produced by this manufacturer should be addressed to the suppliers of those products.

All statements regarding the manufacturer's future direction or intent are subject to change or withdrawal without notice, and represent goals and objectives only.

The manufacturer's prices shown are the manufacturer's suggested retail prices, are current and are subject to change without notice. Dealer prices may vary.

This information is for planning purposes only. The information herein is subject to change before the products described become available.

This information contains examples of data and reports used in daily business operations. To illustrate them as completely as possible, the examples include the names of individuals, companies, brands, and products. All of these names are fictitious and any similarity to the names and addresses used by an actual business enterprise is entirely coincidental.

If you are viewing this information in softcopy, the photographs and color illustrations may not appear.

The drawings and specifications contained herein shall not be reproduced in whole or in part without the written permission of the manufacturer.

The manufacturer has prepared this information for use with the specific machines indicated. The manufacturer makes no representations that it is suitable for any other purpose.

The manufacturer's computer systems contain mechanisms designed to reduce the possibility of undetected data corruption or loss. This risk, however, cannot be eliminated. Users who experience unplanned outages, system failures, power fluctuations or outages, or component failures must verify the accuracy of operations performed and data saved or transmitted by the system at or near the time of the outage or failure. In addition, users must establish procedures to ensure that there is independent data verification before relying on such data in sensitive or critical operations. Users should periodically check the manufacturer's support websites for updated information and fixes applicable to the system and related software.

#### **Homologation statement**

This product may not be certified in your country for connection by any means whatsoever to interfaces of public telecommunications networks. Further certification may be required by law prior to making any such connection. Contact an IBM representative or reseller for any questions.

#### **Trademarks**

IBM, the IBM logo, and ibm.com are trademarks or registered trademarks of International Business Machines Corp., registered in many jurisdictions worldwide. Other product and service names might be trademarks of IBM or other companies. A current list of IBM trademarks is available on the web at Copyright and trademark information at www.ibm.com/legal/copytrade.shtml.

Linux is a registered trademark of Linus Torvalds in the United States, other countries, or both.

#### **Electronic emission notices**

When attaching a monitor to the equipment, you must use the designated monitor cable and any interference suppression devices supplied with the monitor.

#### Class A Notices

The following Class A statements apply to the IBM servers that contain the POWER7 processor and its features unless designated as electromagnetic compatibility (EMC) Class B in the feature information.

#### Federal Communications Commission (FCC) statement

**Note:** This equipment has been tested and found to comply with the limits for a Class A digital device, pursuant to Part 15 of the FCC Rules. These limits are designed to provide reasonable protection against harmful interference when the equipment is operated in a commercial environment. This equipment generates, uses, and can radiate radio frequency energy and, if not installed and used in accordance with

the instruction manual, may cause harmful interference to radio communications. Operation of this equipment in a residential area is likely to cause harmful interference, in which case the user will be required to correct the interference at his own expense.

Properly shielded and grounded cables and connectors must be used in order to meet FCC emission limits. IBM is not responsible for any radio or television interference caused by using other than recommended cables and connectors or by unauthorized changes or modifications to this equipment. Unauthorized changes or modifications could void the user's authority to operate the equipment.

This device complies with Part 15 of the FCC rules. Operation is subject to the following two conditions: (1) this device may not cause harmful interference, and (2) this device must accept any interference received, including interference that may cause undesired operation.

#### **Industry Canada Compliance Statement**

This Class A digital apparatus complies with Canadian ICES-003.

#### Avis de conformité à la réglementation d'Industrie Canada

Cet appareil numérique de la classe A est conforme à la norme NMB-003 du Canada.

#### **European Community Compliance Statement**

This product is in conformity with the protection requirements of EU Council Directive 2004/108/EC on the approximation of the laws of the Member States relating to electromagnetic compatibility. IBM cannot accept responsibility for any failure to satisfy the protection requirements resulting from a non-recommended modification of the product, including the fitting of non-IBM option cards.

This product has been tested and found to comply with the limits for Class A Information Technology Equipment according to European Standard EN 55022. The limits for Class A equipment were derived for commercial and industrial environments to provide reasonable protection against interference with licensed communication equipment.

European Community contact: IBM Deutschland GmbH Technical Regulations, Department M372 IBM-Allee 1, 71139 Ehningen, Germany Tele: +49 7032 15 2941

email: lugi@de.ibm.com

**Warning:** This is a Class A product. In a domestic environment, this product may cause radio interference, in which case the user may be required to take adequate measures.

#### **VCCI Statement - Japan**

この装置は、クラスA 情報技術装置です。この装置を家庭環境で使用すると電波妨害を引き起こすことがあります。この場合には使用者が適切な対策を講ずるよう要求されることがあります。 VCCI-A

The following is a summary of the VCCI Japanese statement in the box above:

This is a Class A product based on the standard of the VCCI Council. If this equipment is used in a domestic environment, radio interference may occur, in which case, the user may be required to take corrective actions.

Japanese Electronics and Information Technology Industries Association (JEITA) Confirmed Harmonics Guideline (products less than or equal to 20 A per phase)

高調波ガイドライン適合品

Japanese Electronics and Information Technology Industries Association (JEITA) Confirmed Harmonics Guideline with Modifications (products greater than 20 A per phase)

高調波ガイドライン準用品

Electromagnetic Interference (EMI) Statement - People's Republic of China

古 瞑

此为 A 级产品,在生活环境中, 该产品可能会造成无线电干扰。 在这种情况下,可能需要用户对其 干扰采取切实可行的措施,

Declaration: This is a Class A product. In a domestic environment this product may cause radio interference in which case the user may need to perform practical action.

#### **Electromagnetic Interference (EMI) Statement - Taiwan**

警告使用者:

這是甲類的資訊產品,在 居住的環境中使用時,可 能會造成射頻干擾,在這 種情況下,使用者會被要 求採取某些適當的對策。

The following is a summary of the EMI Taiwan statement above.

Warning: This is a Class A product. In a domestic environment this product may cause radio interference in which case the user will be required to take adequate measures.

#### **IBM Taiwan Contact Information:**

台灣IBM產品服務聯絡方式: 台灣國際商業機器股份有限公司 台北市松仁路7號3樓

電話:0800-016-888

#### Electromagnetic Interference (EMI) Statement - Korea

이 기기는 업무용(A급)으로 전자파적합기기로 서 판매자 또는 사용자는 이 점을 주의하시기 바라며, 가정외의 지역에서 사용하는 것을 목 적으로 합니다.

#### **Germany Compliance Statement**

Deutschsprachiger EU Hinweis: Hinweis für Geräte der Klasse A EU-Richtlinie zur Elektromagnetischen Verträglichkeit

Dieses Produkt entspricht den Schutzanforderungen der EU-Richtlinie 2004/108/EG zur Angleichung der Rechtsvorschriften über die elektromagnetische Verträglichkeit in den EU-Mitgliedsstaaten und hält die Grenzwerte der EN 55022 Klasse A ein.

Um dieses sicherzustellen, sind die Geräte wie in den Handbüchern beschrieben zu installieren und zu betreiben. Des Weiteren dürfen auch nur von der IBM empfohlene Kabel angeschlossen werden. IBM übernimmt keine Verantwortung für die Einhaltung der Schutzanforderungen, wenn das Produkt ohne Zustimmung von IBM verändert bzw. wenn Erweiterungskomponenten von Fremdherstellern ohne Empfehlung von IBM gesteckt/eingebaut werden.

EN 55022 Klasse A Geräte müssen mit folgendem Warnhinweis versehen werden: "Warnung: Dieses ist eine Einrichtung der Klasse A. Diese Einrichtung kann im Wohnbereich Funk-Störungen verursachen; in diesem Fall kann vom Betreiber verlangt werden, angemessene Maßnahmen zu ergreifen und dafür aufzukommen."

Deutschland: Einhaltung des Gesetzes über die elektromagnetische Verträglichkeit von Geräten

Dieses Produkt entspricht dem "Gesetz über die elektromagnetische Verträglichkeit von Geräten (EMVG)". Dies ist die Umsetzung der EU-Richtlinie 2004/108/EG in der Bundesrepublik Deutschland.

Zulassungsbescheinigung laut dem Deutschen Gesetz über die elektromagnetische Verträglichkeit von Geräten (EMVG) (bzw. der EMC EG Richtlinie 2004/108/EG) für Geräte der Klasse A

Dieses Gerät ist berechtigt, in Übereinstimmung mit dem Deutschen EMVG das EG-Konformitätszeichen - CE - zu führen.

Verantwortlich für die Einhaltung der EMV Vorschriften ist der Hersteller: International Business Machines Corp. New Orchard Road Armonk, New York 10504

Tel: 914-499-1900

Der verantwortliche Ansprechpartner des Herstellers in der EU ist: IBM Deutschland GmbH Technical Regulations, Abteilung M372 IBM-Allee 1, 71139 Ehningen, Germany Tel: +49 7032 15 2941

email: lugi@de.ibm.com

Generelle Informationen:

Das Gerät erfüllt die Schutzanforderungen nach EN 55024 und EN 55022 Klasse A.

#### Electromagnetic Interference (EMI) Statement - Russia

ВНИМАНИЕ! Настоящее изделие относится к классу А. В жилых помещениях оно может создавать радиопомехи, для снижения которых необходимы дополнительные меры

#### **Class B Notices**

The following Class B statements apply to features designated as electromagnetic compatibility (EMC) Class B in the feature installation information.

#### Federal Communications Commission (FCC) statement

This equipment has been tested and found to comply with the limits for a Class B digital device, pursuant to Part 15 of the FCC Rules. These limits are designed to provide reasonable protection against harmful interference in a residential installation.

This equipment generates, uses, and can radiate radio frequency energy and, if not installed and used in accordance with the instructions, may cause harmful interference to radio communications. However, there is no guarantee that interference will not occur in a particular installation.

If this equipment does cause harmful interference to radio or television reception, which can be determined by turning the equipment off and on, the user is encouraged to try to correct the interference by one or more of the following measures:

- · Reorient or relocate the receiving antenna.
- Increase the separation between the equipment and receiver.
- Connect the equipment into an outlet on a circuit different from that to which the receiver is connected.
- Consult an IBM-authorized dealer or service representative for help.

Properly shielded and grounded cables and connectors must be used in order to meet FCC emission limits. Proper cables and connectors are available from IBM-authorized dealers. IBM is not responsible for

any radio or television interference caused by unauthorized changes or modifications to this equipment. Unauthorized changes or modifications could void the user's authority to operate this equipment.

This device complies with Part 15 of the FCC rules. Operation is subject to the following two conditions: (1) this device may not cause harmful interference, and (2) this device must accept any interference received, including interference that may cause undesired operation.

#### Industry Canada Compliance Statement

This Class B digital apparatus complies with Canadian ICES-003.

#### Avis de conformité à la réglementation d'Industrie Canada

Cet appareil numérique de la classe B est conforme à la norme NMB-003 du Canada.

#### **European Community Compliance Statement**

This product is in conformity with the protection requirements of EU Council Directive 2004/108/EC on the approximation of the laws of the Member States relating to electromagnetic compatibility. IBM cannot accept responsibility for any failure to satisfy the protection requirements resulting from a non-recommended modification of the product, including the fitting of non-IBM option cards.

This product has been tested and found to comply with the limits for Class B Information Technology Equipment according to European Standard EN 55022. The limits for Class B equipment were derived for typical residential environments to provide reasonable protection against interference with licensed communication equipment.

European Community contact: IBM Deutschland GmbH Technical Regulations, Department M372 IBM-Allee 1, 71139 Ehningen, Germany Tele: +49 7032 15 2941

email: lugi@de.ibm.com

#### VCCI Statement - Japan

この装置は, クラスB情報技術装置です。この装置は, 家庭環境で使用 することを目的としていますが、この装置がラジオやテレビジョン受信機に 近接して使用されると、受信障害を引き起こすことがあります。 VCCI-B 取扱説明書に従って正しい取り扱いをして下さい。

Japanese Electronics and Information Technology Industries Association (JEITA) Confirmed Harmonics Guideline (products less than or equal to 20 A per phase)

高調波ガイドライン適合品

Japanese Electronics and Information Technology Industries Association (JEITA) Confirmed Harmonics Guideline with Modifications (products greater than 20 A per phase)

# 高調波ガイドライン準用品

#### **IBM Taiwan Contact Information**

台灣IBM產品服務聯絡方式: 台灣國際商業機器股份有限公司 台北市松仁路7號3樓 電話:0800-016-888

#### Electromagnetic Interference (EMI) Statement - Korea

이 기기는 가정용(B급)으로 전자파적합기기로 서 주로 가정에서 사용하는 것을 목적으로 하 며, 모든 지역에서 사용할 수 있습니다.

#### **Germany Compliance Statement**

Deutschsprachiger EU Hinweis: Hinweis für Geräte der Klasse B EU-Richtlinie zur Elektromagnetischen Verträglichkeit

Dieses Produkt entspricht den Schutzanforderungen der EU-Richtlinie 2004/108/EG zur Angleichung der Rechtsvorschriften über die elektromagnetische Verträglichkeit in den EU-Mitgliedsstaaten und hält die Grenzwerte der EN 55022 Klasse B ein.

Um dieses sicherzustellen, sind die Geräte wie in den Handbüchern beschrieben zu installieren und zu betreiben. Des Weiteren dürfen auch nur von der IBM empfohlene Kabel angeschlossen werden. IBM übernimmt keine Verantwortung für die Einhaltung der Schutzanforderungen, wenn das Produkt ohne Zustimmung von IBM verändert bzw. wenn Erweiterungskomponenten von Fremdherstellern ohne Empfehlung von IBM gesteckt/eingebaut werden.

Deutschland: Einhaltung des Gesetzes über die elektromagnetische Verträglichkeit von Geräten

Dieses Produkt entspricht dem "Gesetz über die elektromagnetische Verträglichkeit von Geräten (EMVG)". Dies ist die Umsetzung der EU-Richtlinie 2004/108/EG in der Bundesrepublik Deutschland.

Zulassungsbescheinigung laut dem Deutschen Gesetz über die elektromagnetische Verträglichkeit von Geräten (EMVG) (bzw. der EMC EG Richtlinie 2004/108/EG) für Geräte der Klasse B

Dieses Gerät ist berechtigt, in Übereinstimmung mit dem Deutschen EMVG das EG-Konformitätszeichen - CE - zu führen.

Verantwortlich für die Einhaltung der EMV Vorschriften ist der Hersteller: International Business Machines Corp. New Orchard Road

Armonk, New York 10504

Tel: 914-499-1900

Der verantwortliche Ansprechpartner des Herstellers in der EU ist: IBM Deutschland GmbH Technical Regulations, Abteilung M372 IBM-Allee 1, 71139 Ehningen, Germany

Tel: +49 7032 15 2941 email: lugi@de.ibm.com

Generelle Informationen:

Das Gerät erfüllt die Schutzanforderungen nach EN 55024 und EN 55022 Klasse B.

#### Terms and conditions

Permissions for the use of these publications are granted subject to the following terms and conditions.

Applicability: These terms and conditions are in addition to any terms of use for the IBM website.

**Personal Use:** You may reproduce these publications for your personal, noncommercial use provided that all proprietary notices are preserved. You may not distribute, display or make derivative works of these publications, or any portion thereof, without the express consent of IBM.

**Commercial Use:** You may reproduce, distribute and display these publications solely within your enterprise provided that all proprietary notices are preserved. You may not make derivative works of these publications, or reproduce, distribute or display these publications or any portion thereof outside your enterprise, without the express consent of IBM.

**Rights:** Except as expressly granted in this permission, no other permissions, licenses or rights are granted, either express or implied, to the Publications or any information, data, software or other intellectual property contained therein.

IBM reserves the right to withdraw the permissions granted herein whenever, in its discretion, the use of the publications is detrimental to its interest or, as determined by IBM, the above instructions are not being properly followed.

You may not download, export or re-export this information except in full compliance with all applicable laws and regulations, including all United States export laws and regulations.

IBM MAKES NO GUARANTEE ABOUT THE CONTENT OF THESE PUBLICATIONS. THE PUBLICATIONS ARE PROVIDED "AS-IS" AND WITHOUT WARRANTY OF ANY KIND, EITHER EXPRESSED OR IMPLIED, INCLUDING BUT NOT LIMITED TO IMPLIED WARRANTIES OF MERCHANTABILITY, NON-INFRINGEMENT, AND FITNESS FOR A PARTICULAR PURPOSE.

# IBM.

Printed in USA